## Построение конуса с вырезом

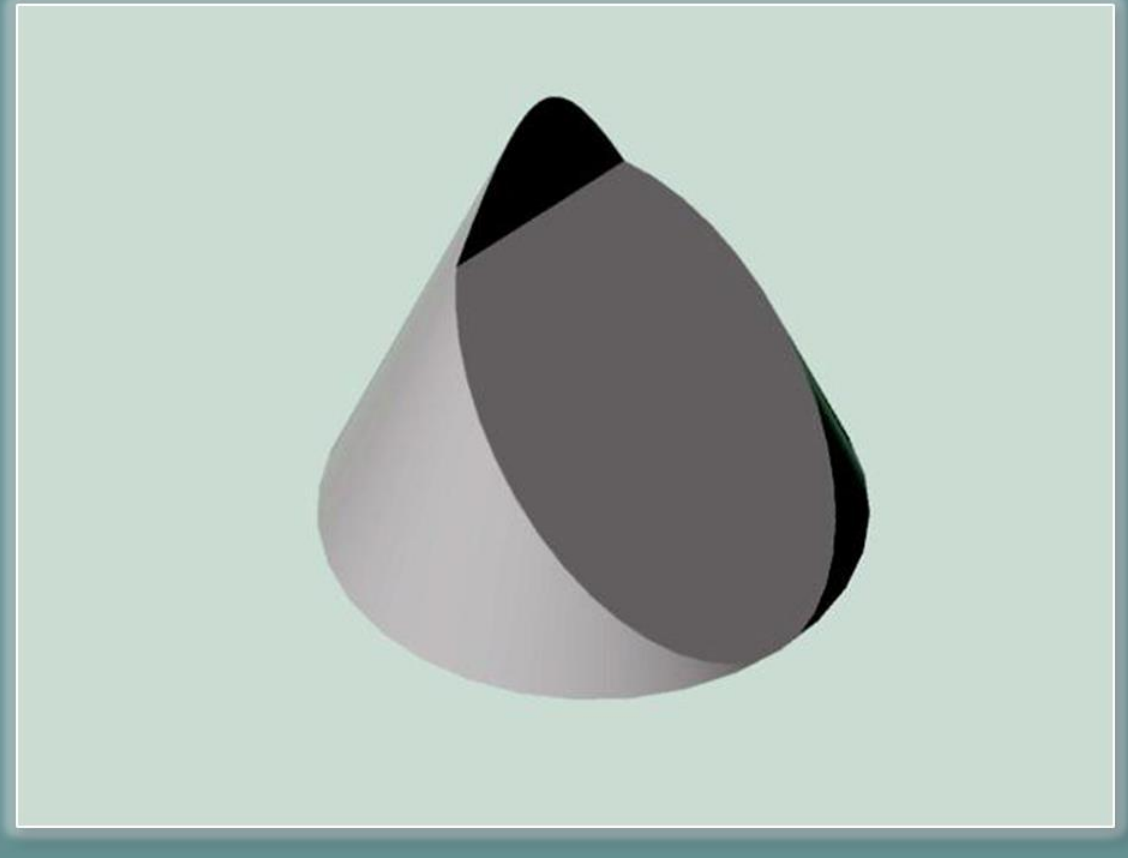

дисциплина «Инженерная графика»

Разработчик: ст. преп. каф. ИГ Пахарева И.В.

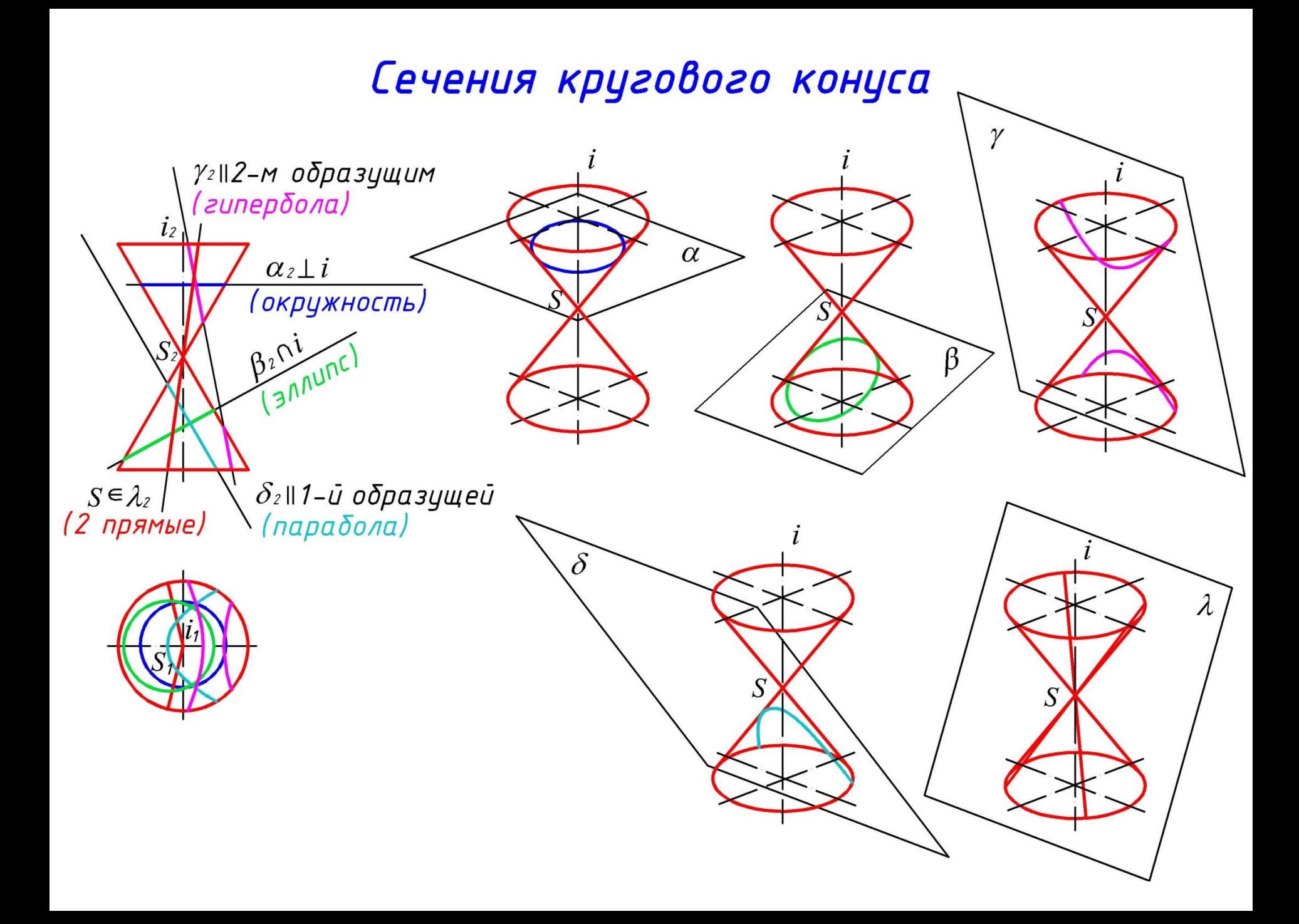

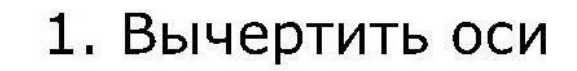

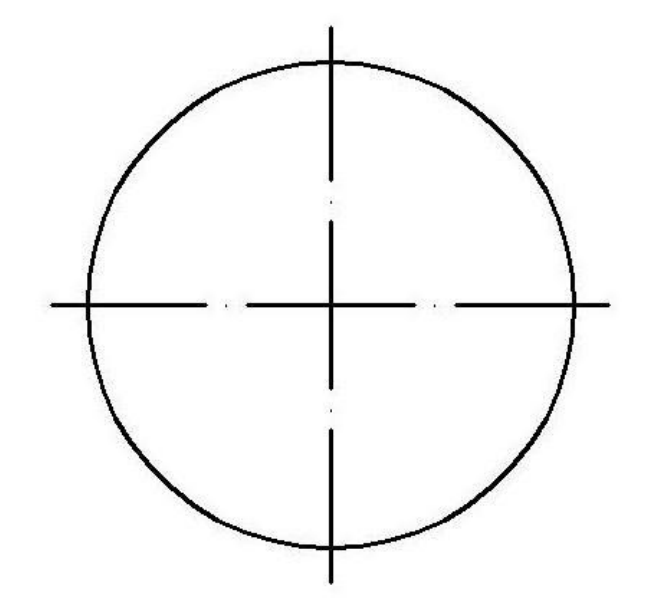

2. Вычертить горизонтальный очерк конуса

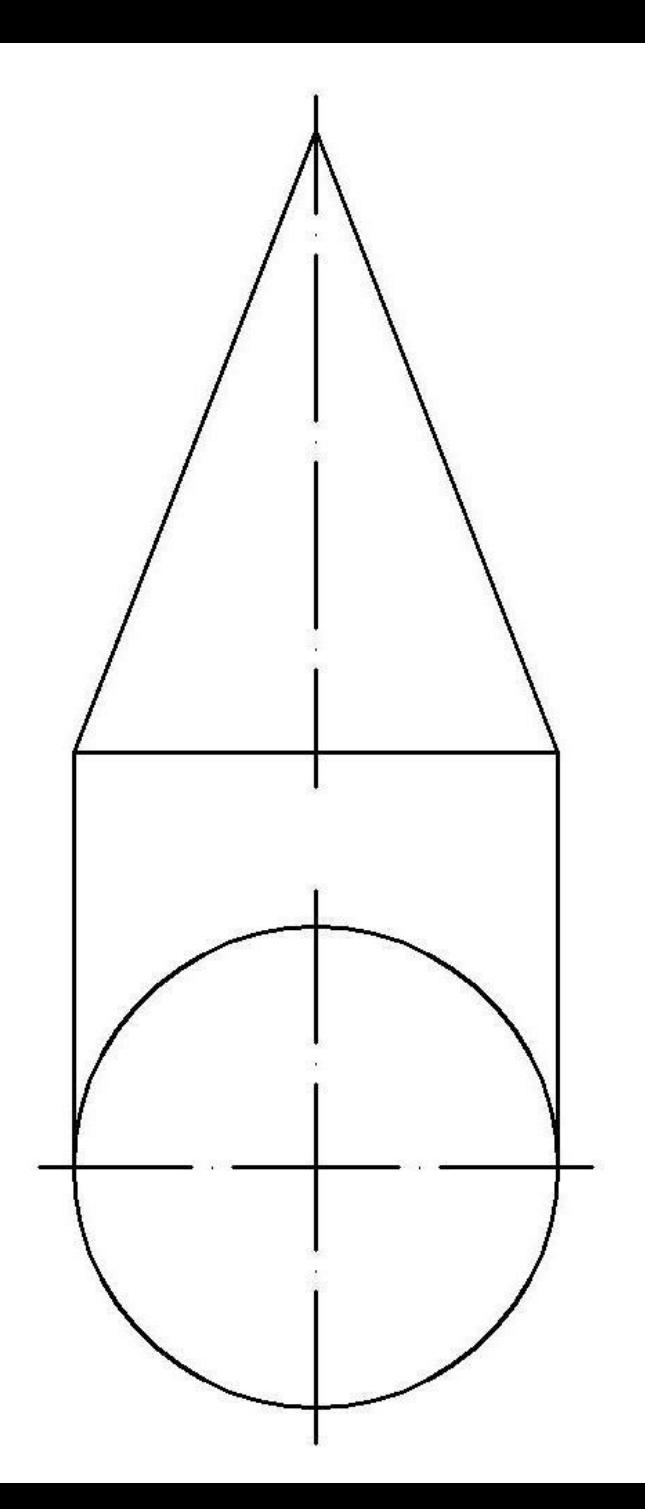

3. Вычертить фронтальный очерк конуса

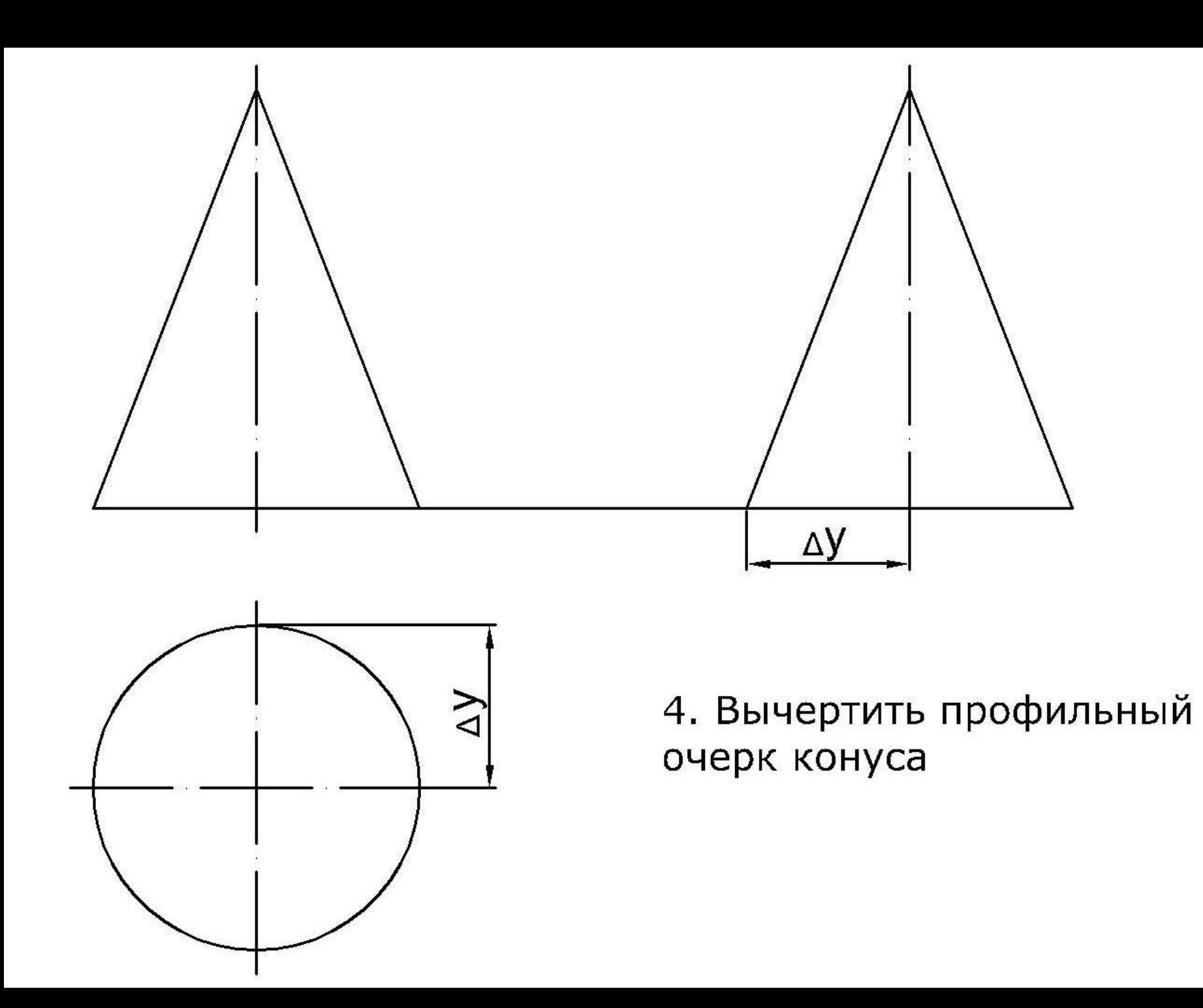

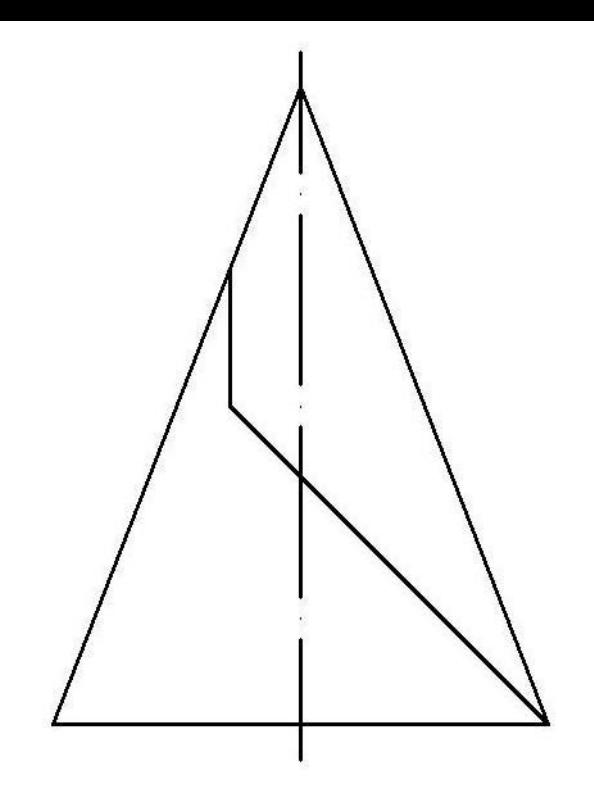

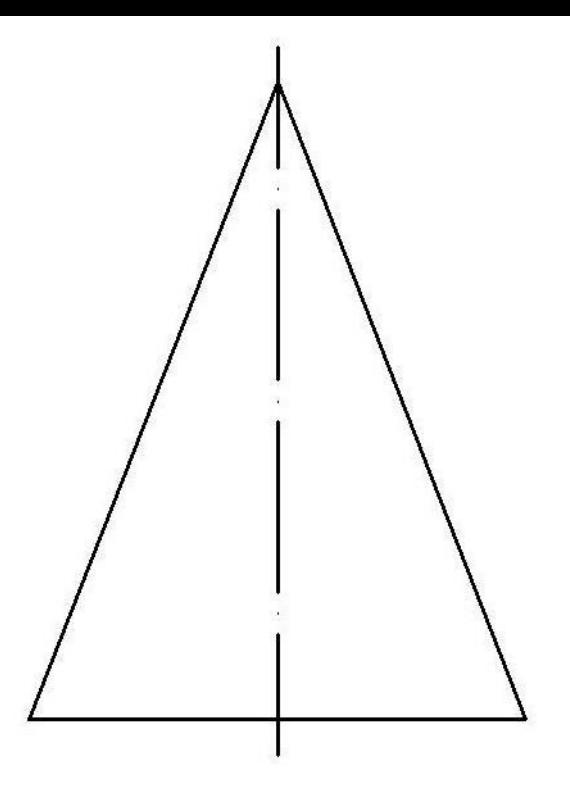

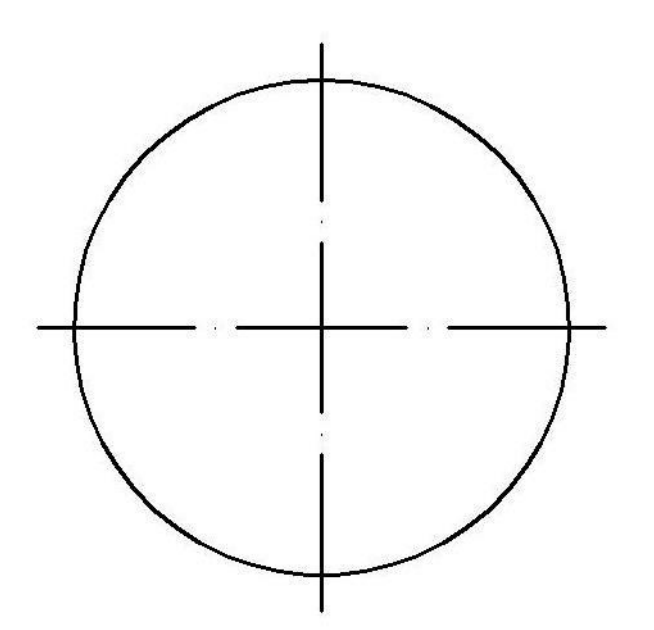

5. Вычертить фронтальную проекцию выреза

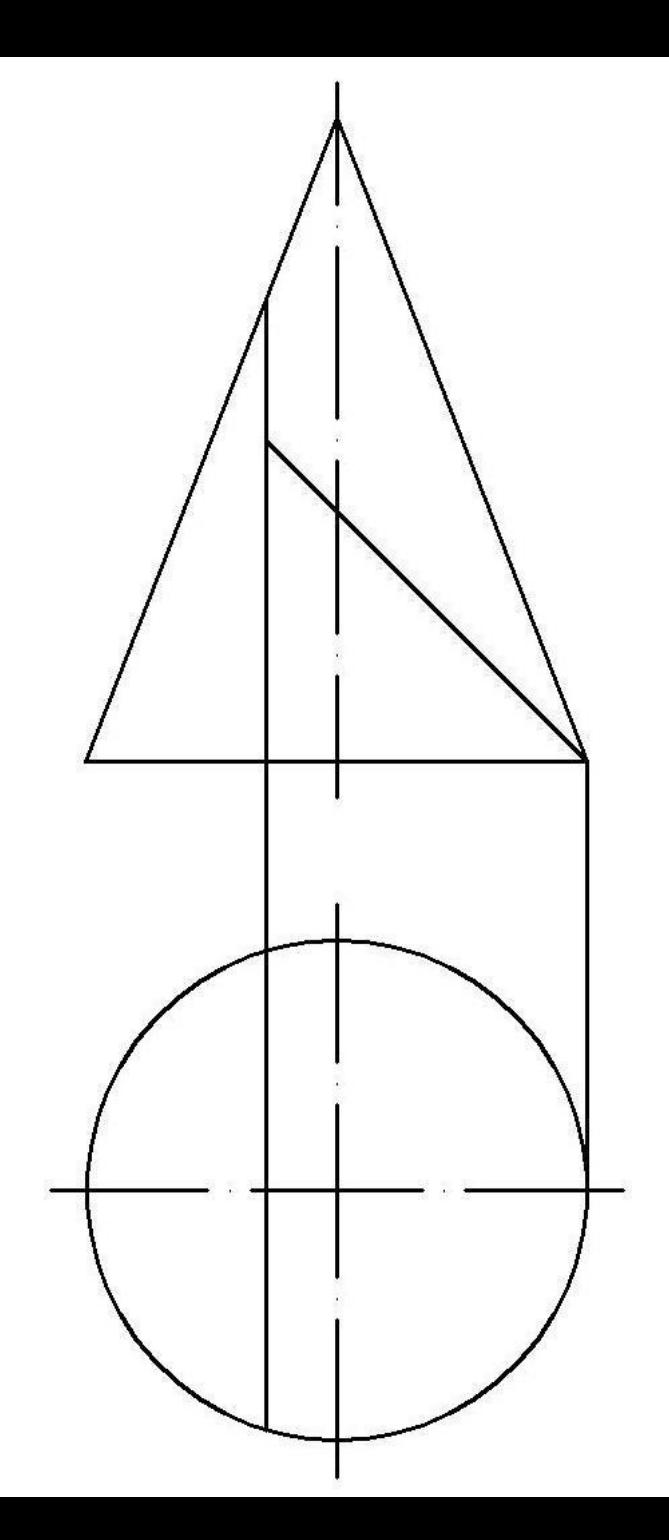

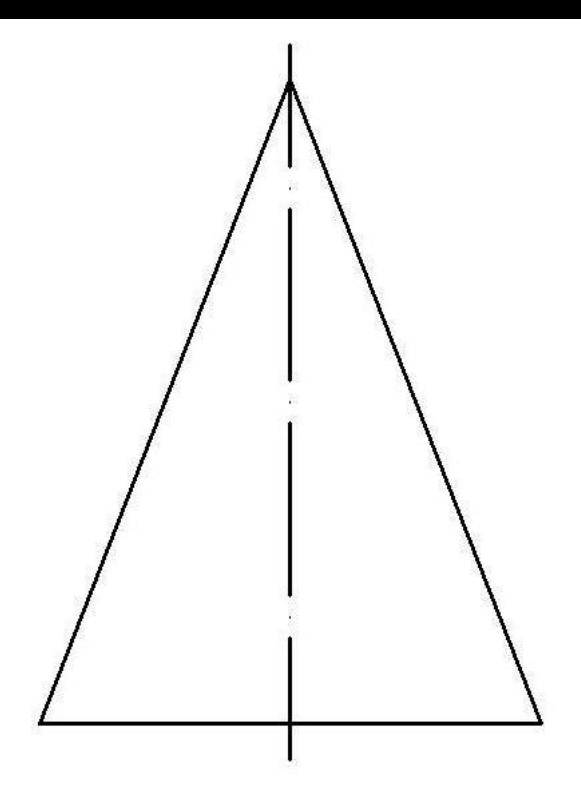

## 6. Вычертить вертикальные ЛИНИИ СВЯЗИ

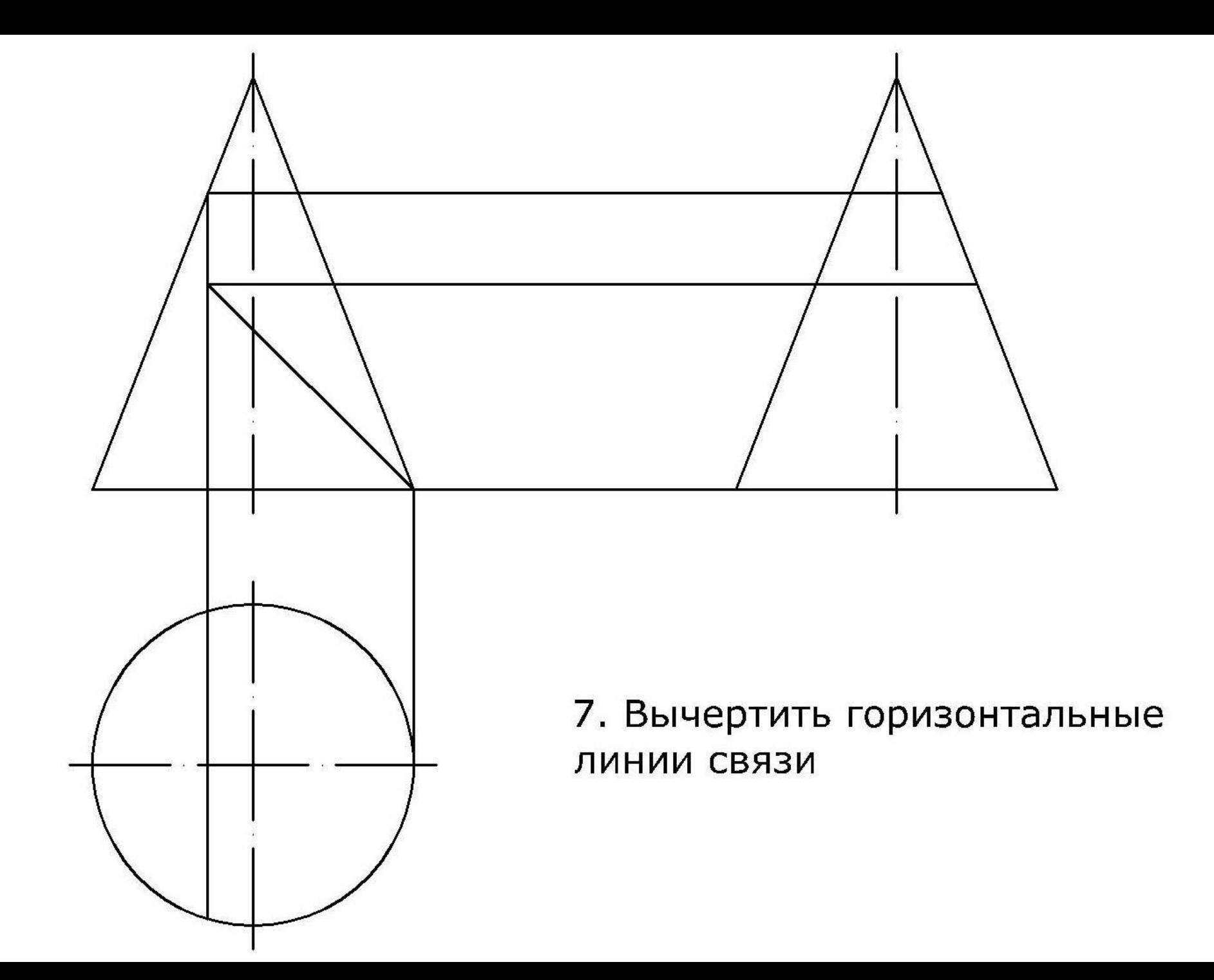

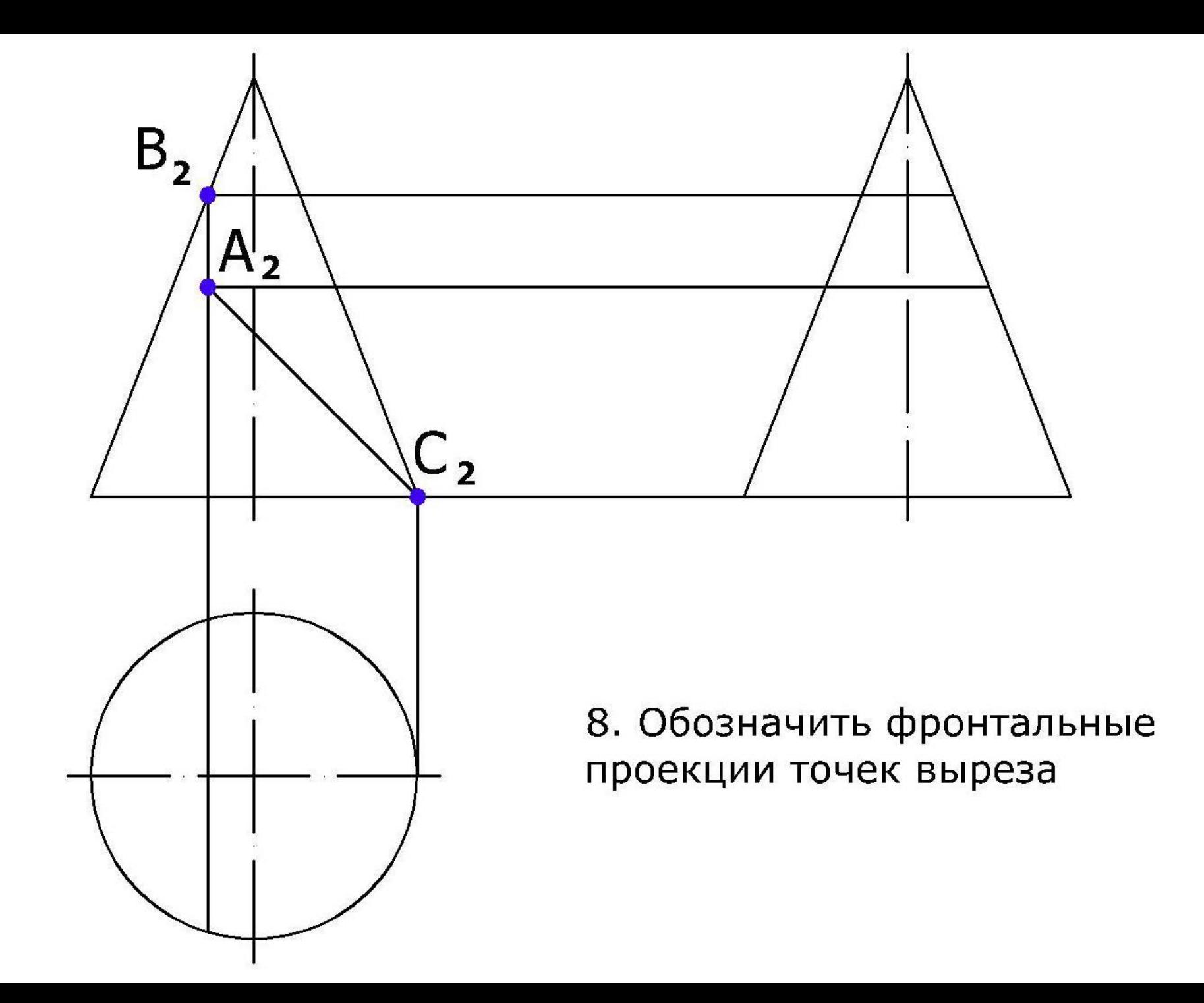

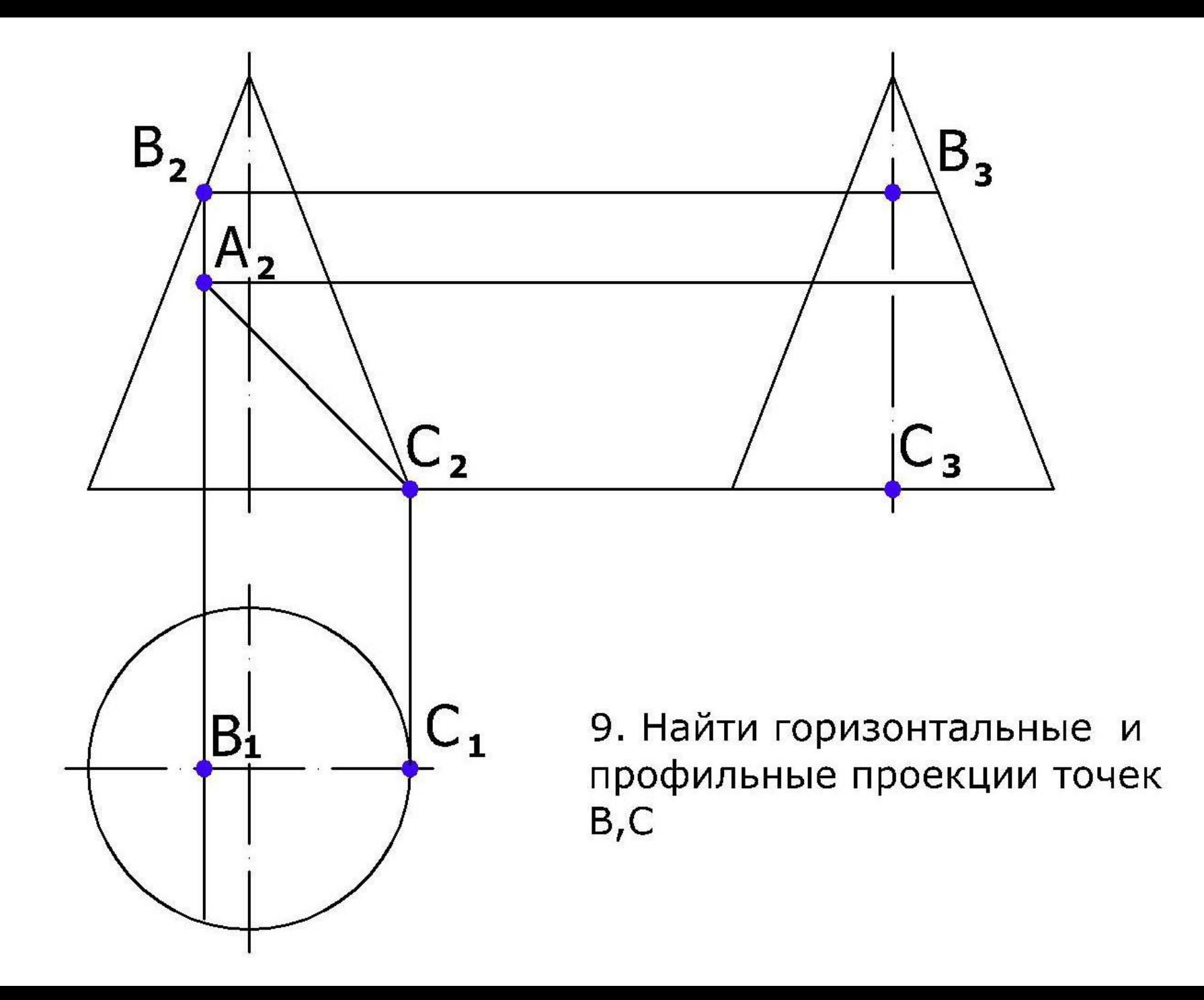

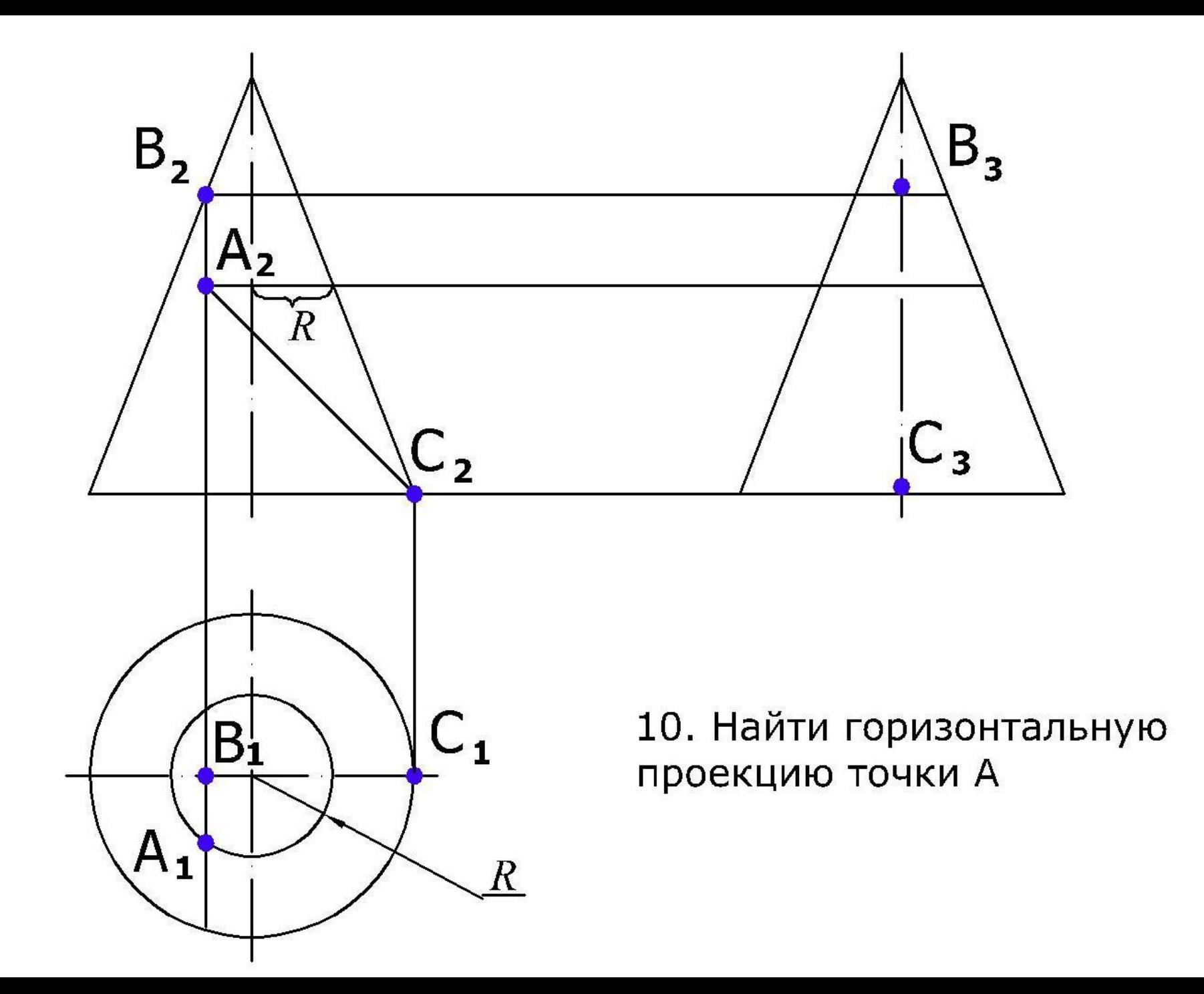

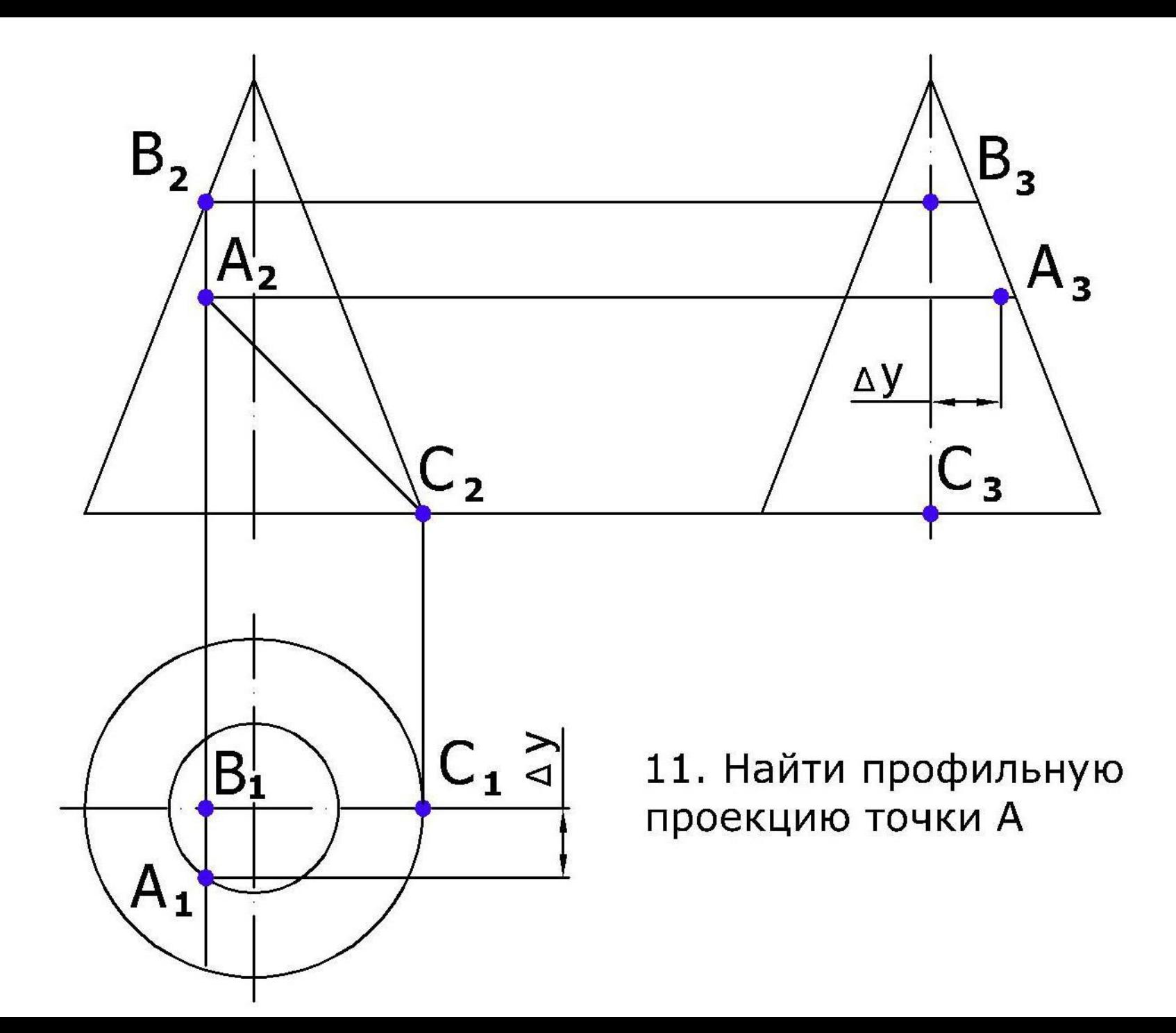

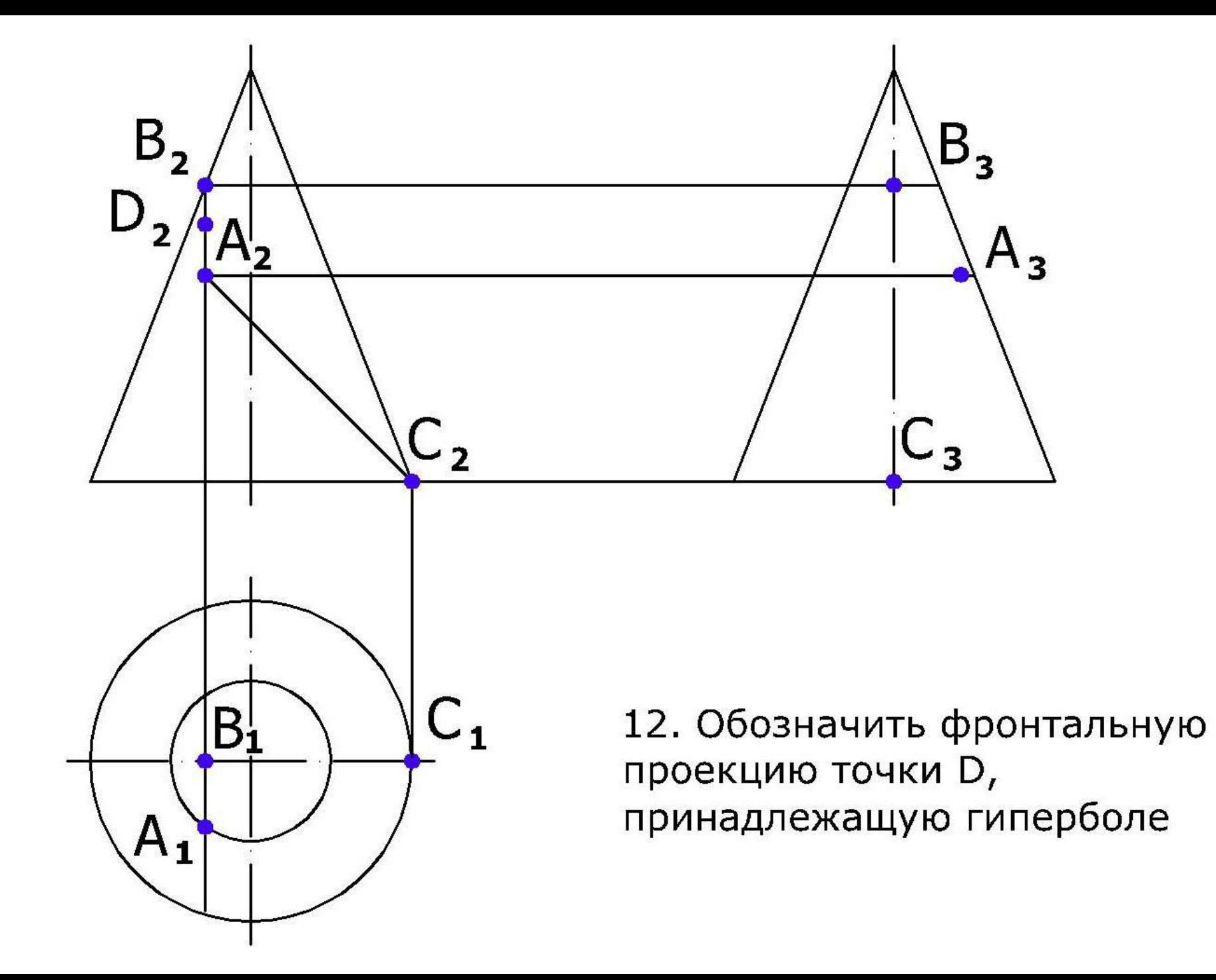

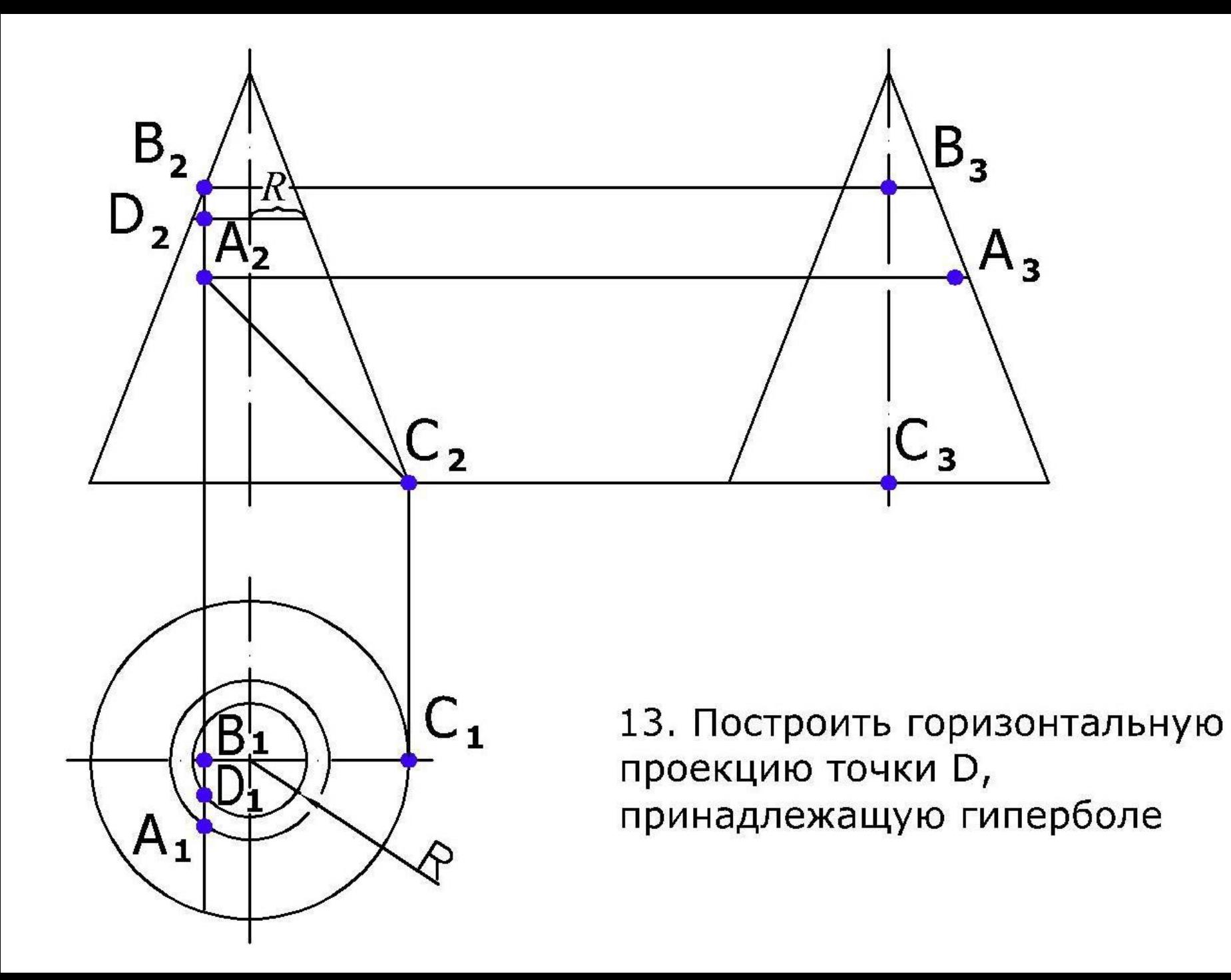

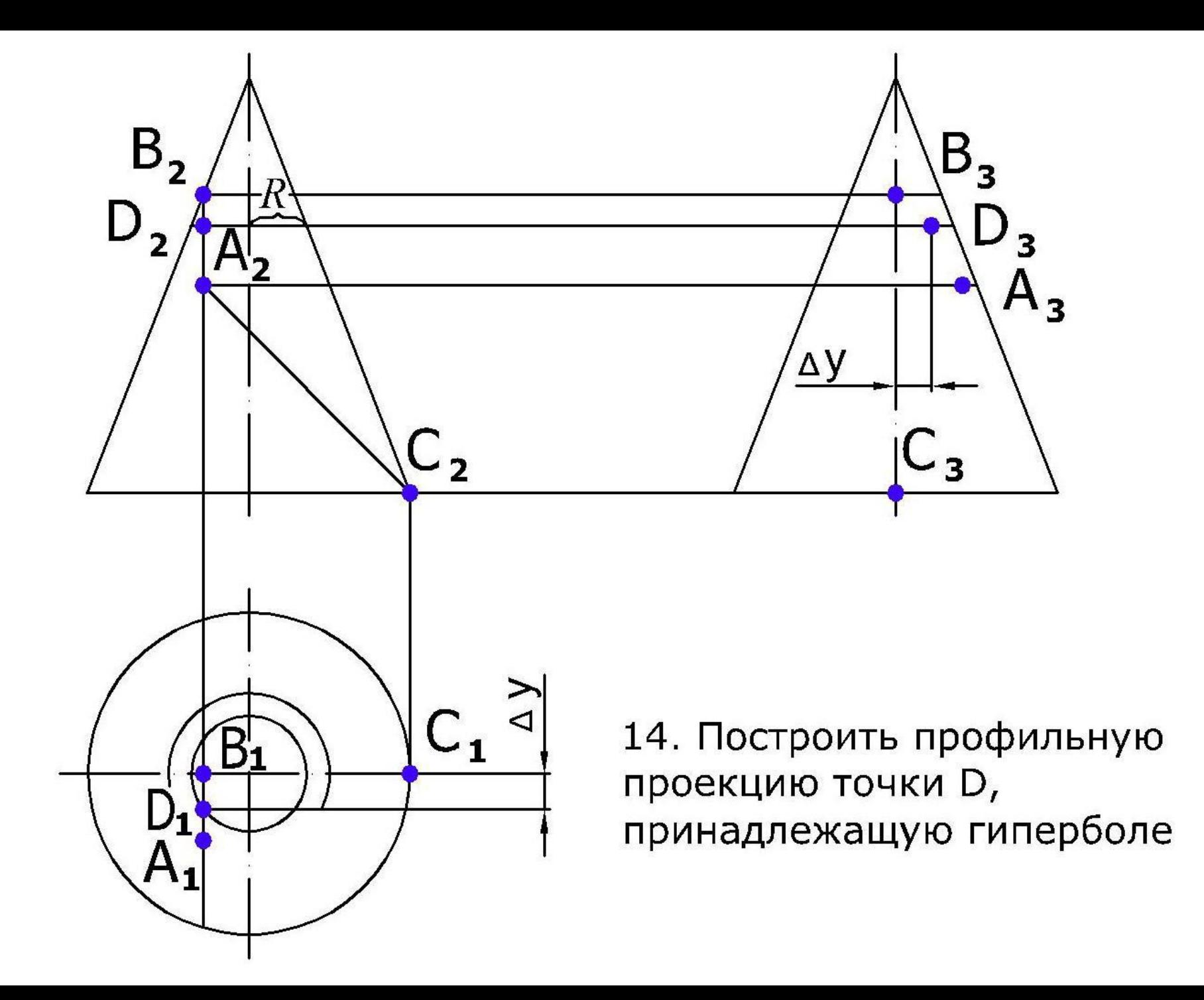

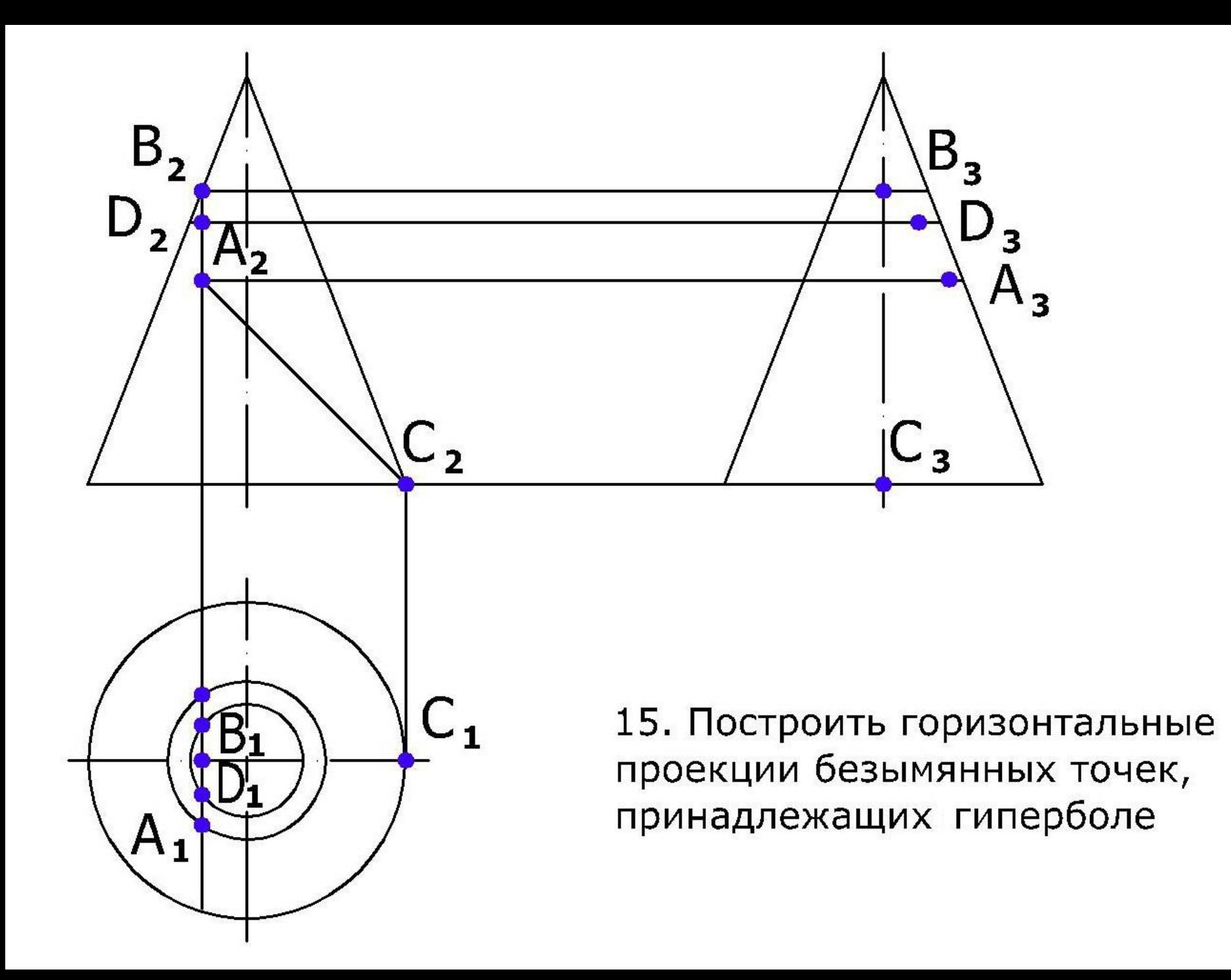

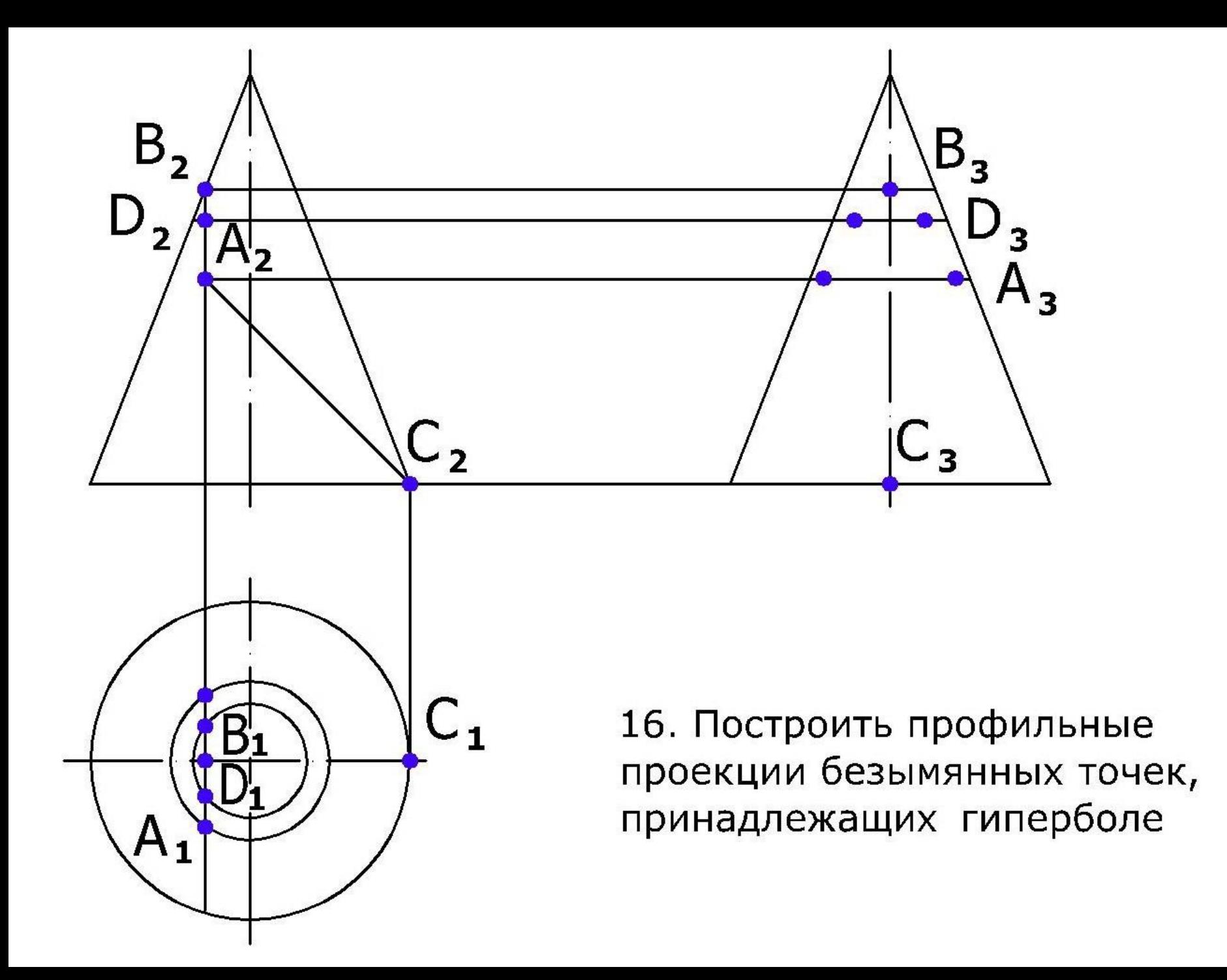

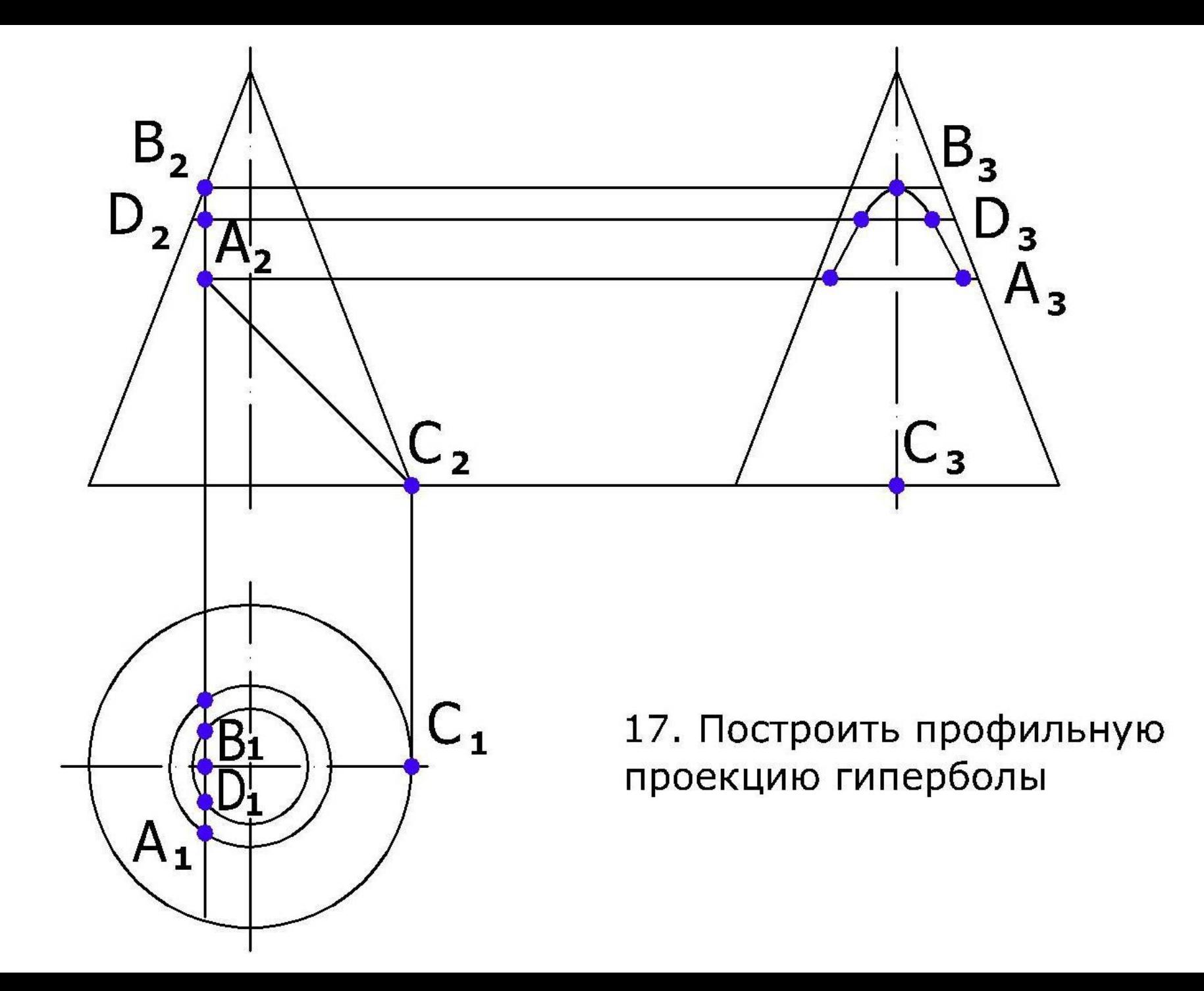

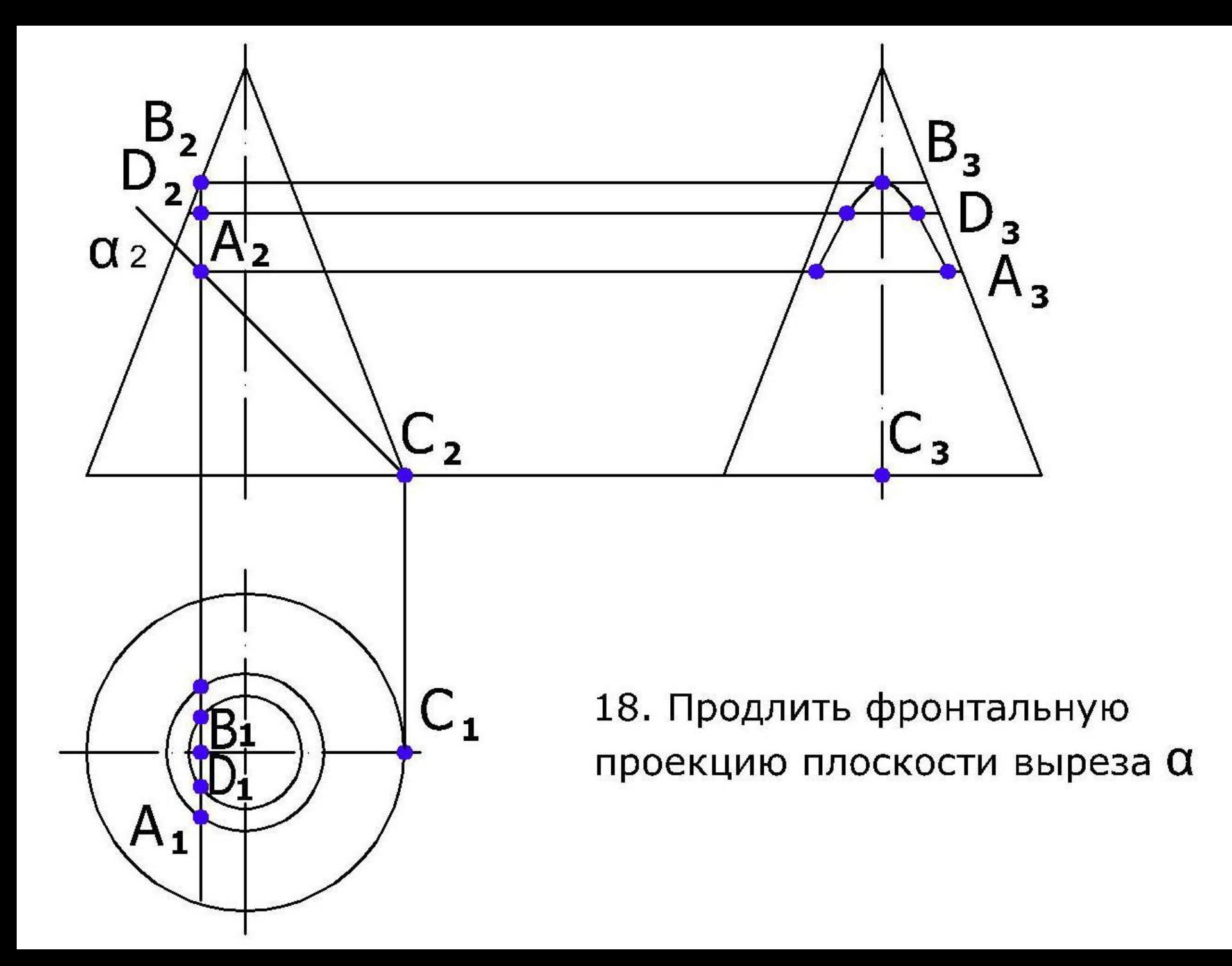

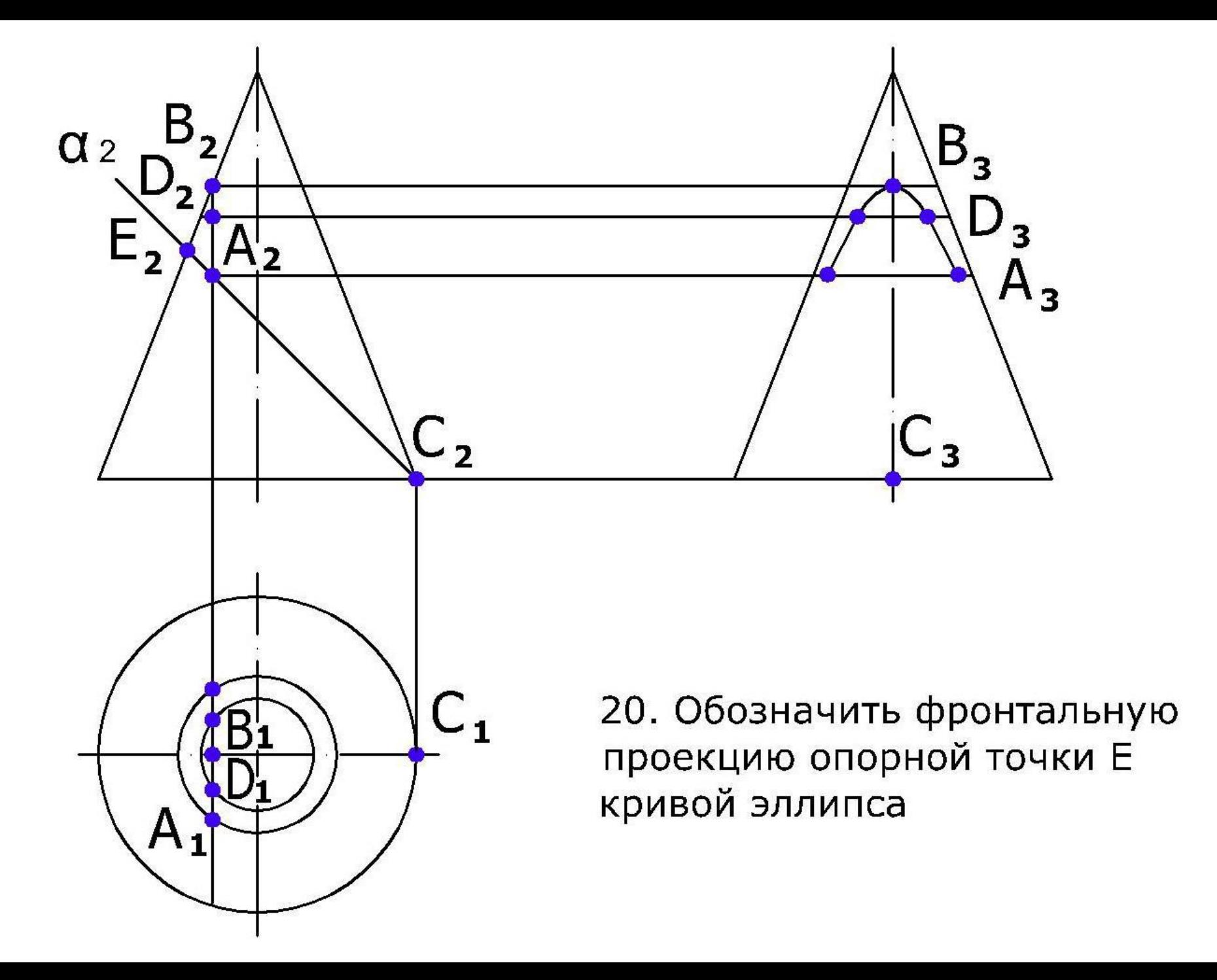

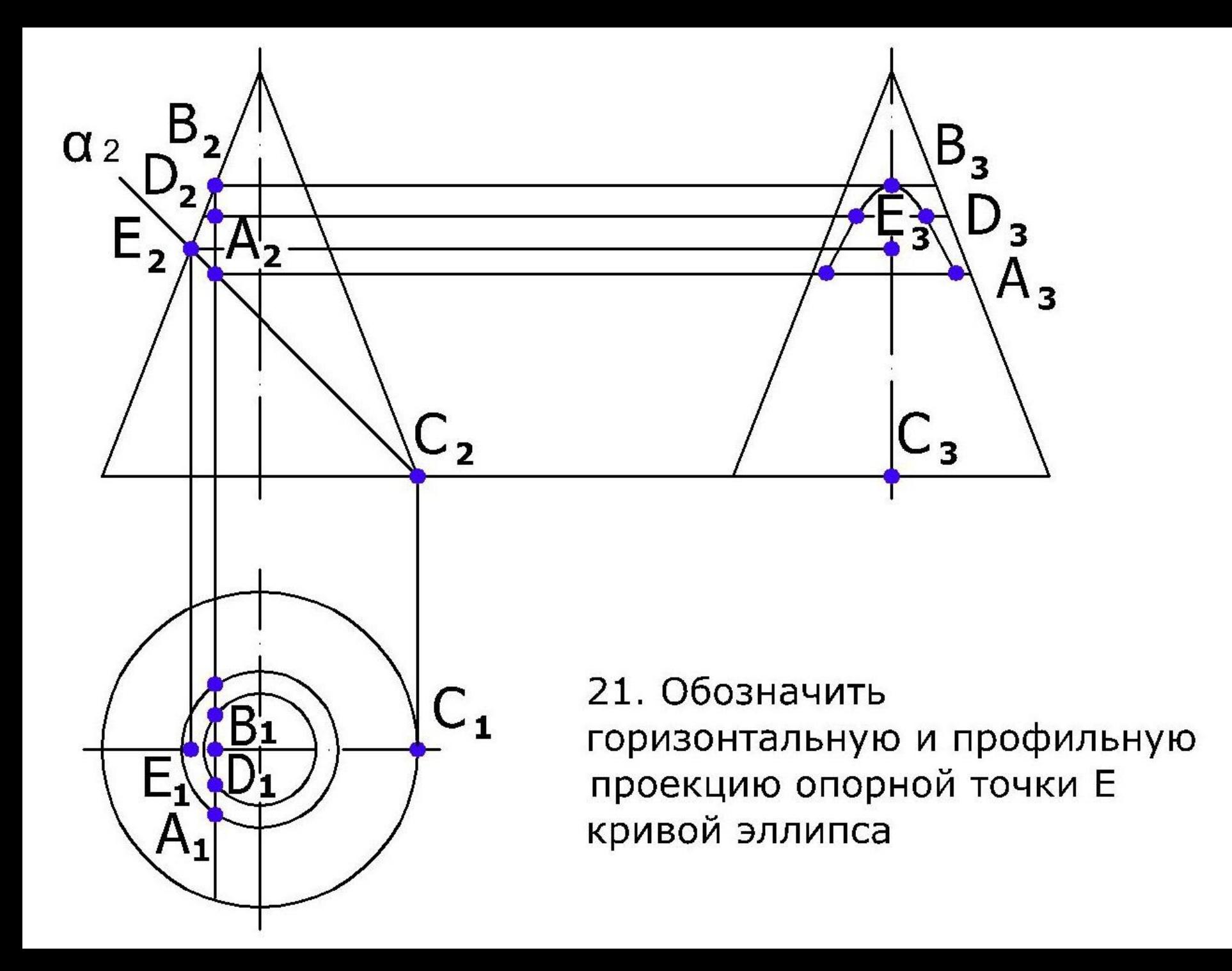

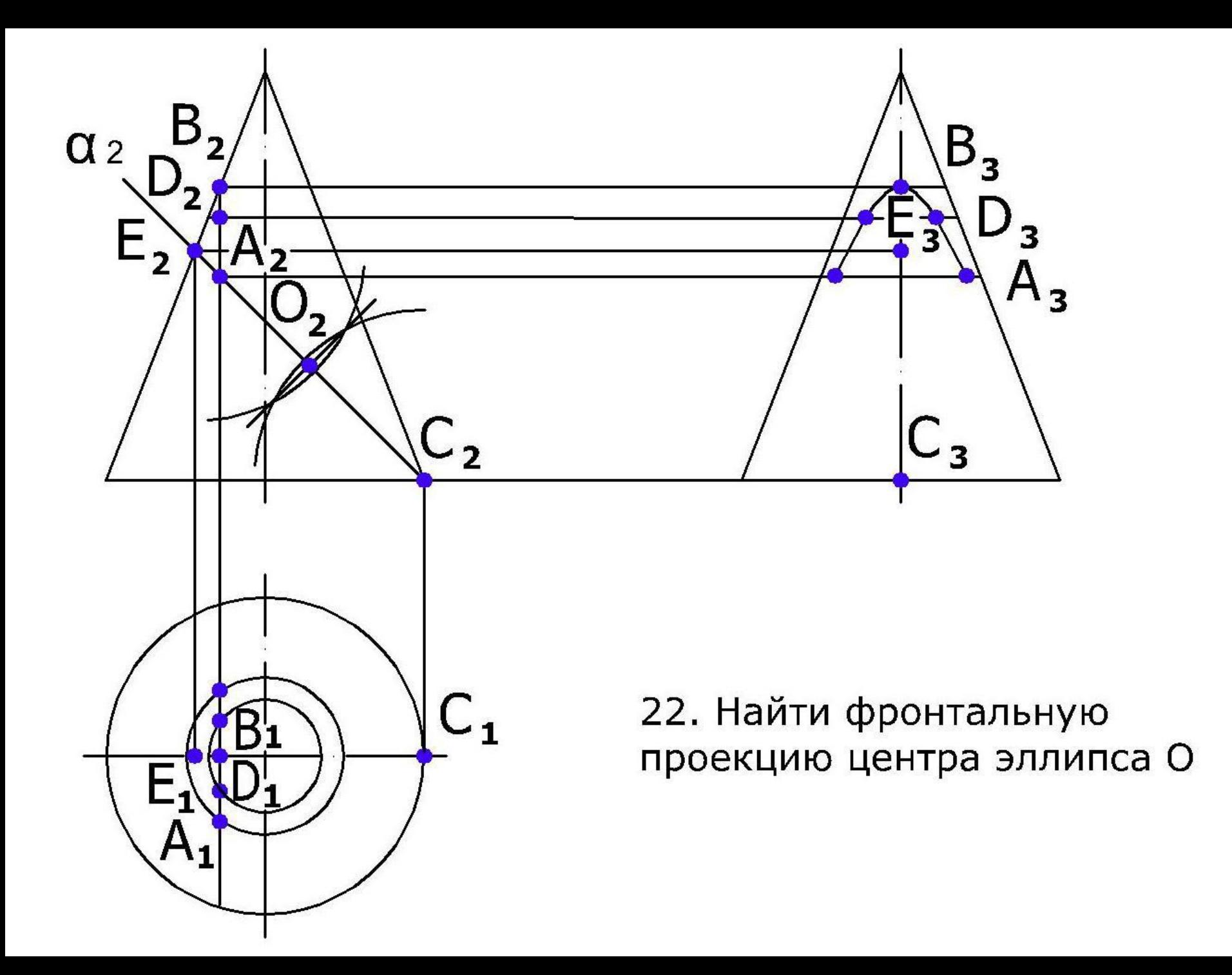

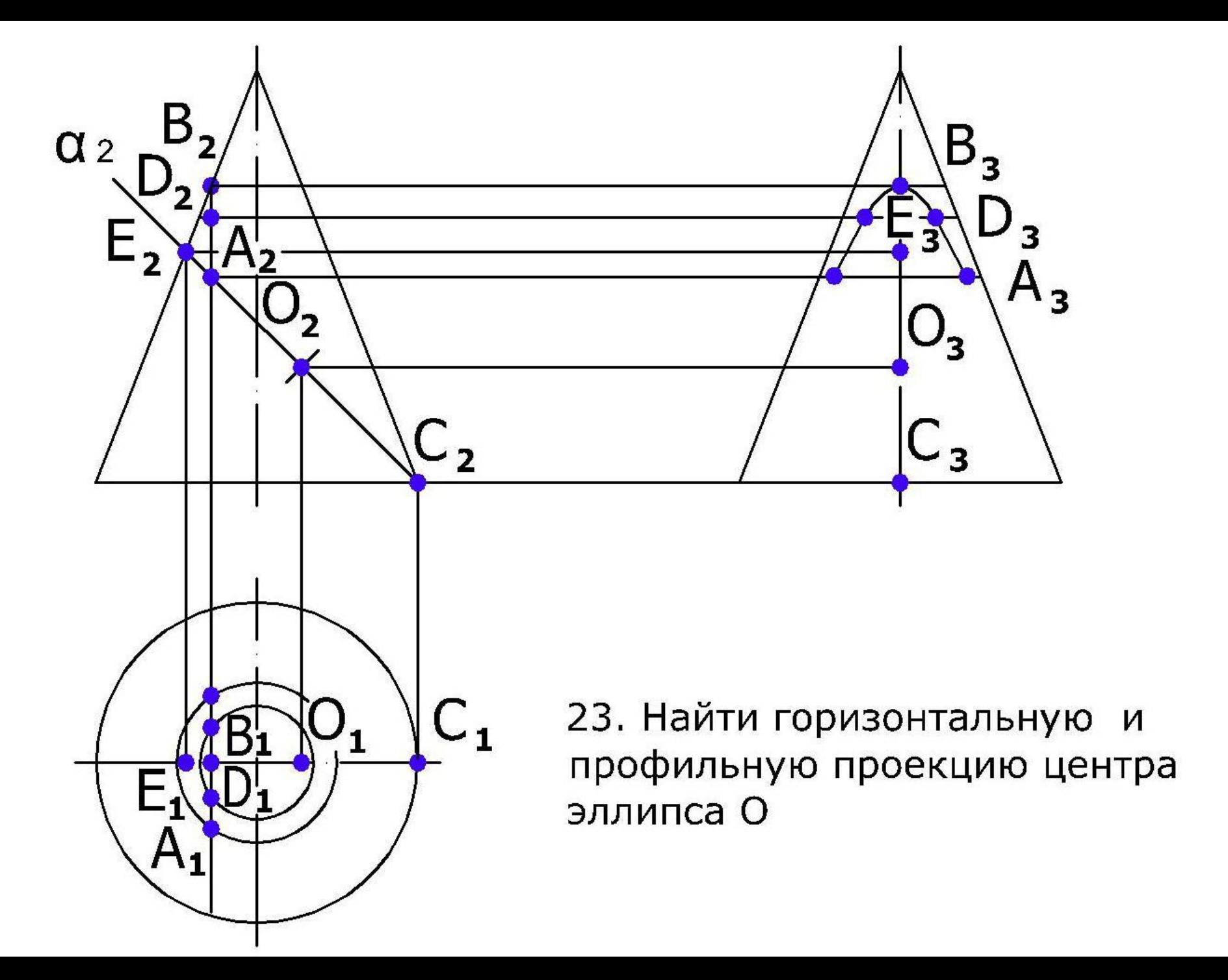

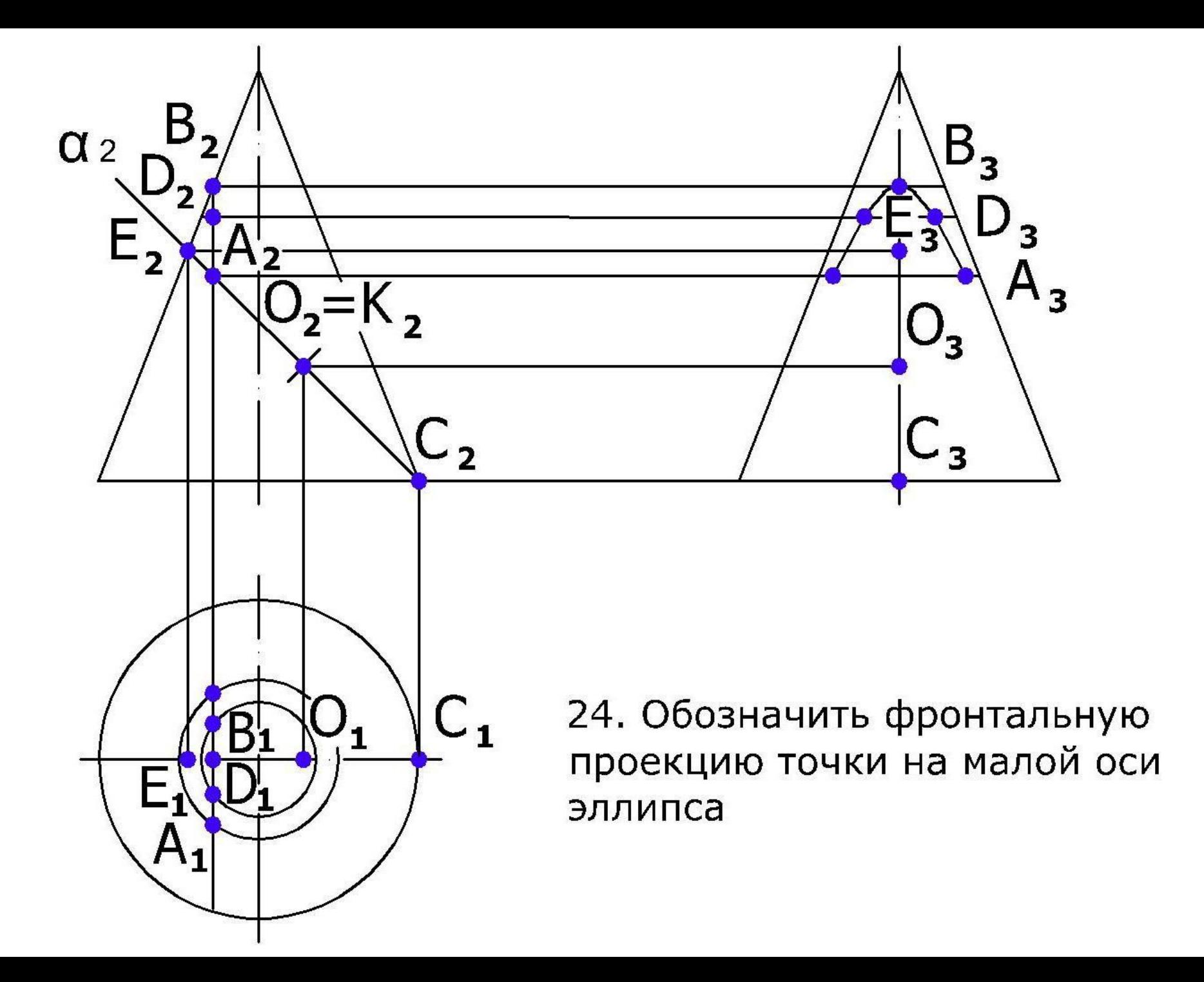

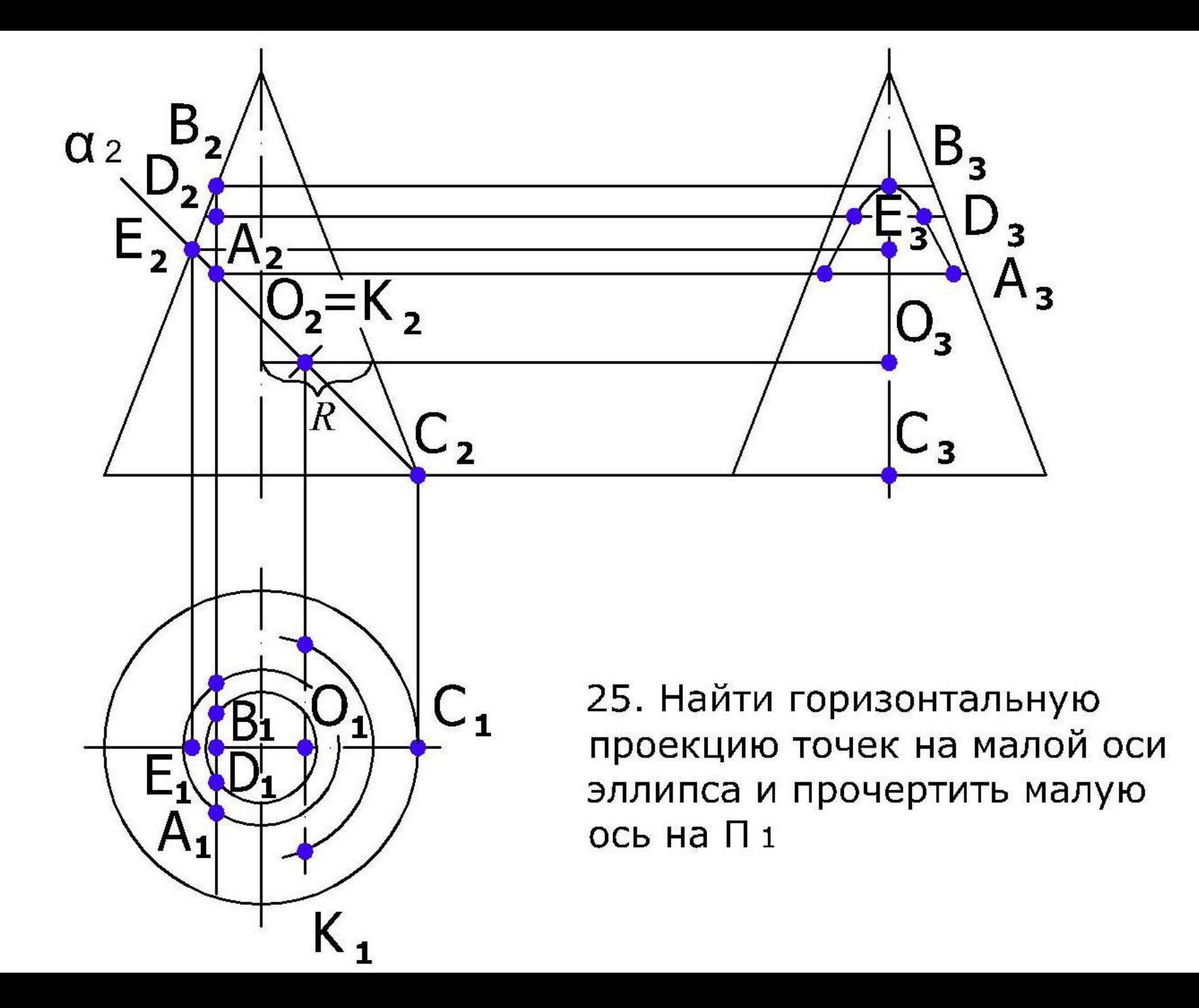

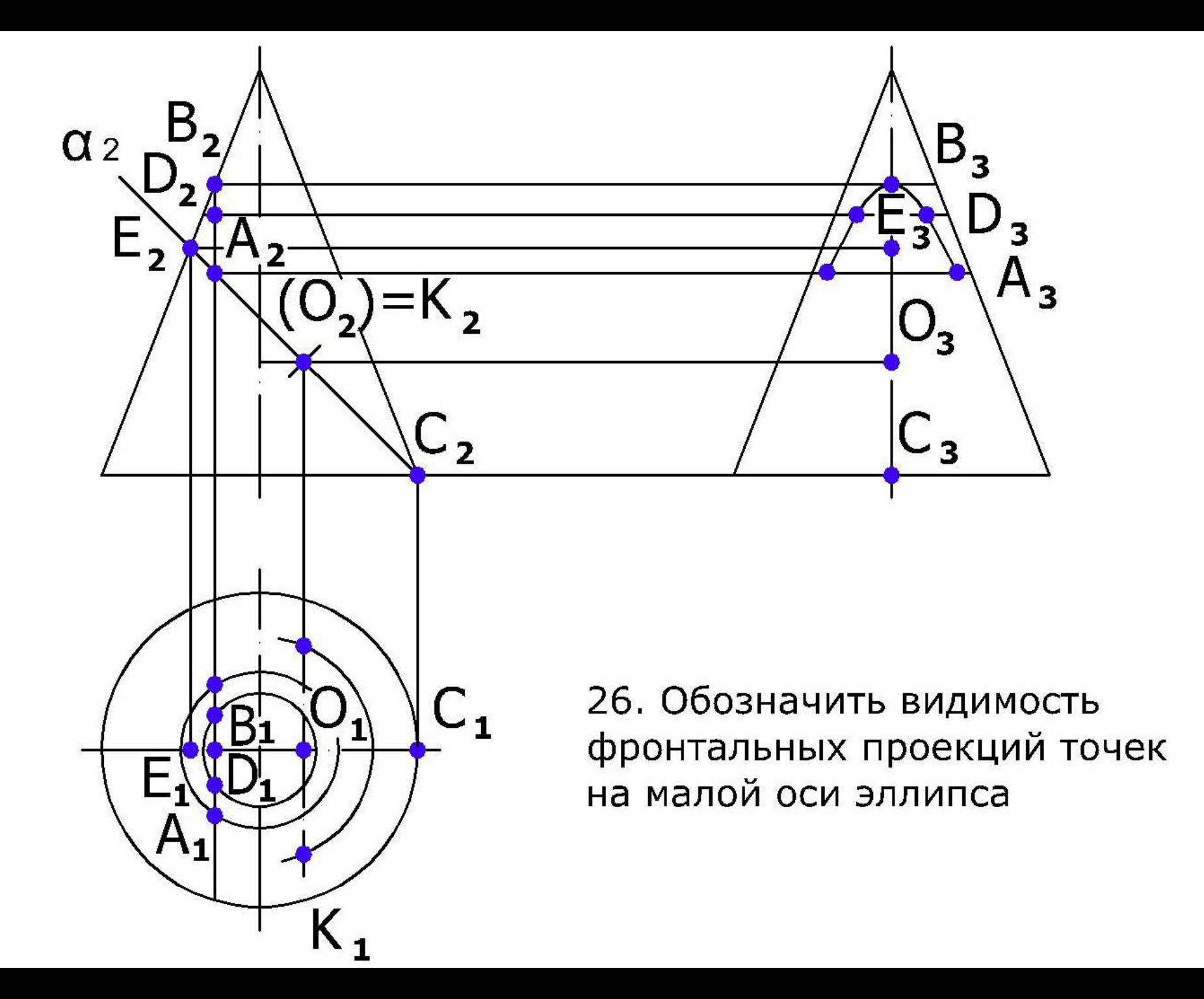

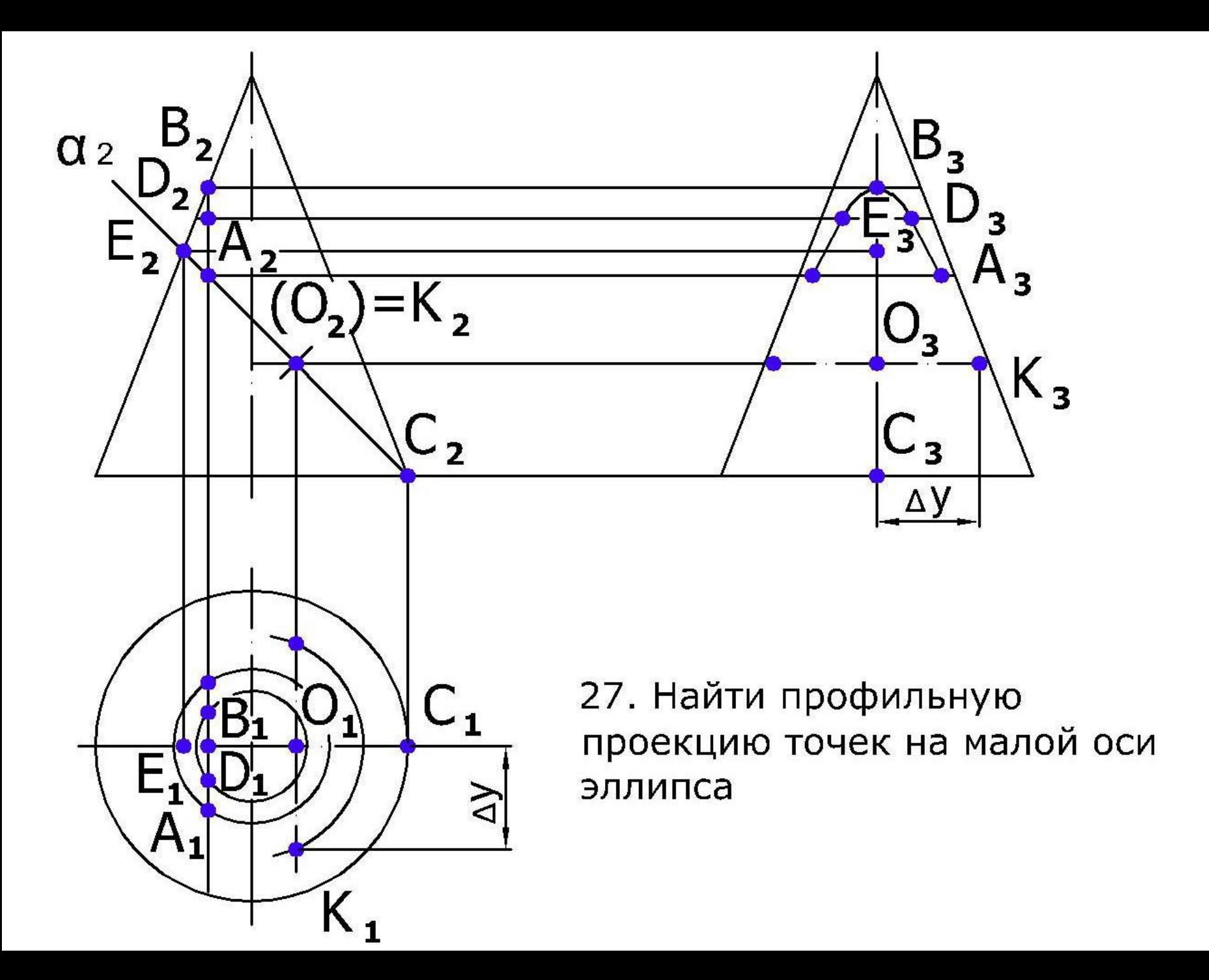

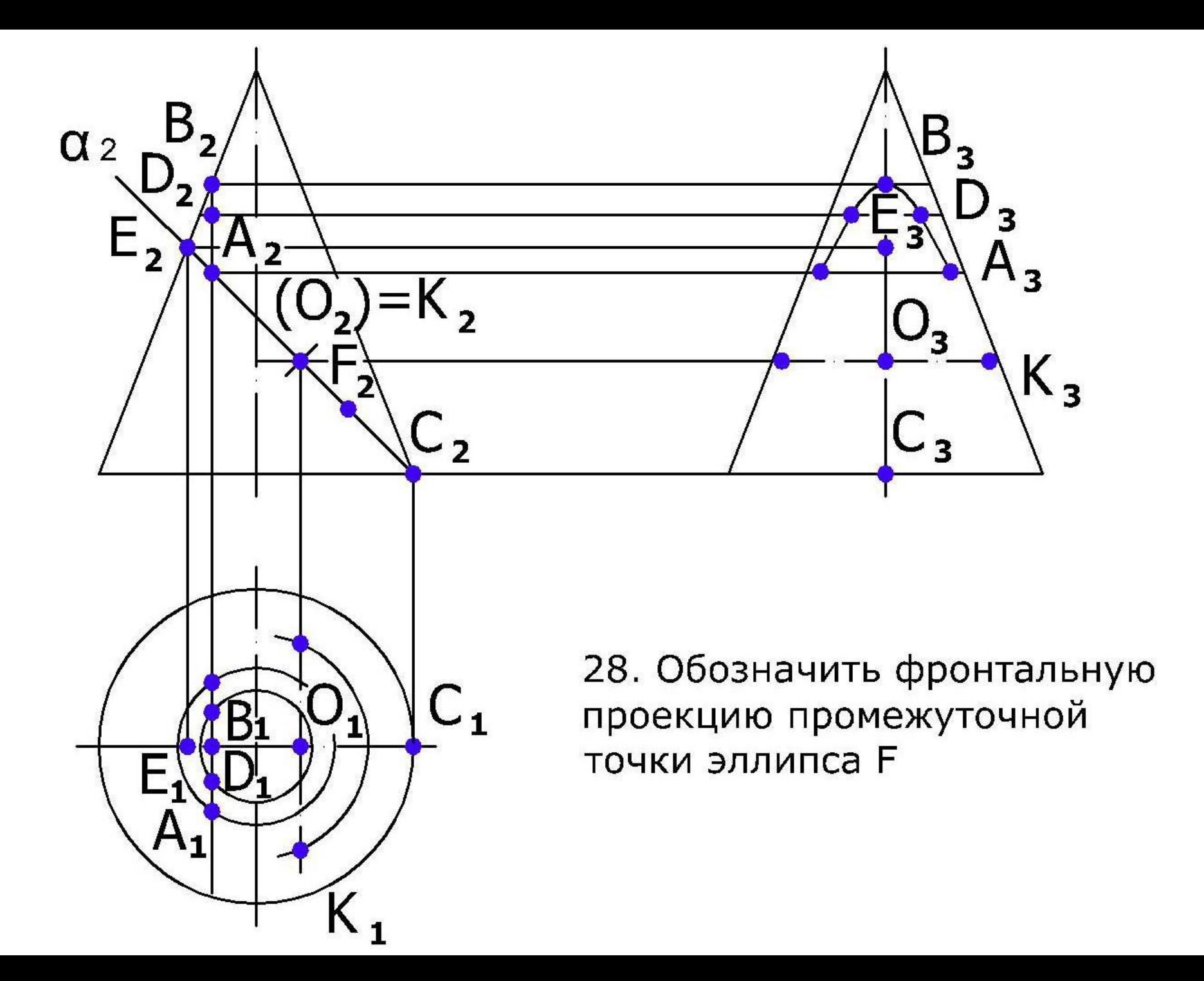

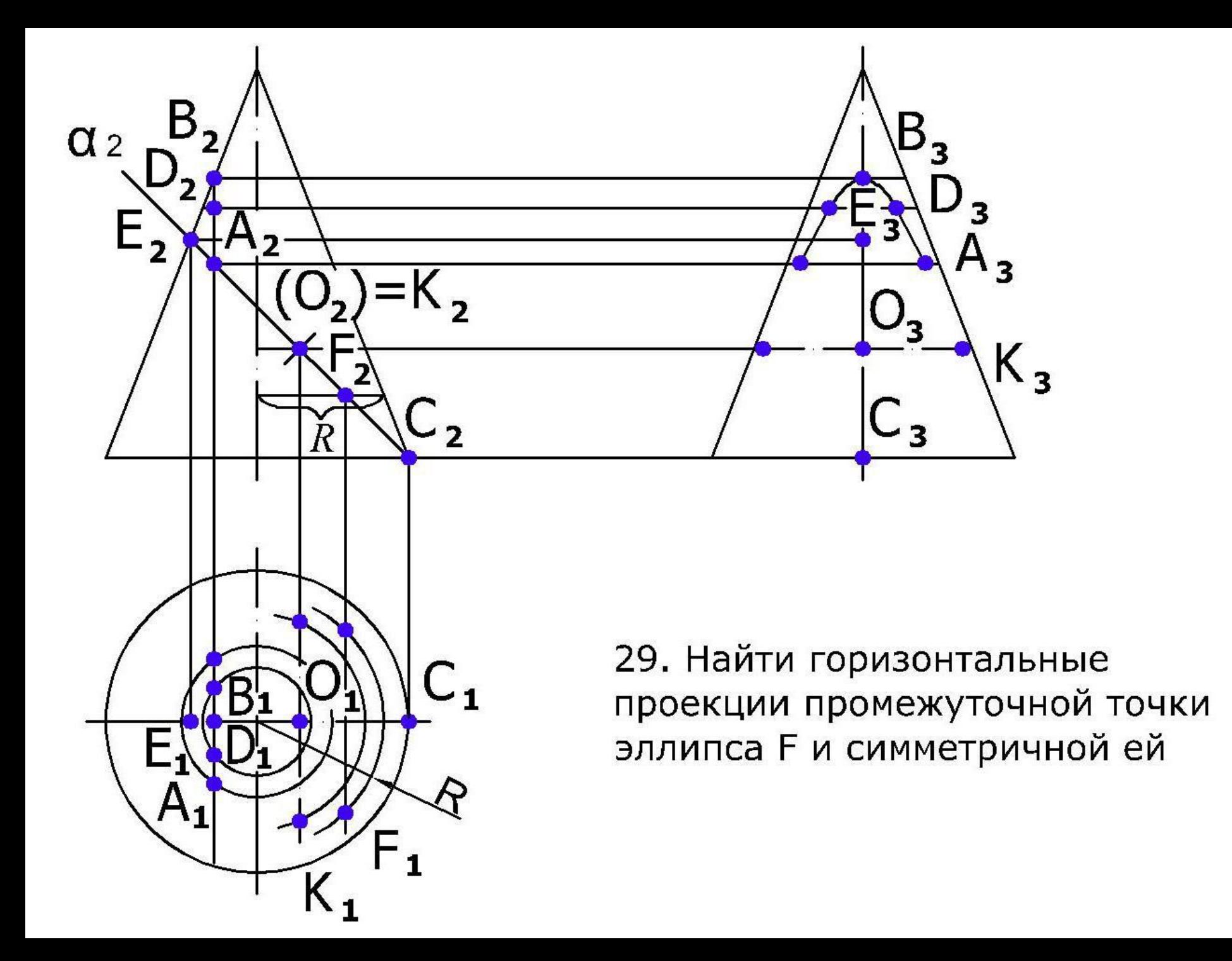

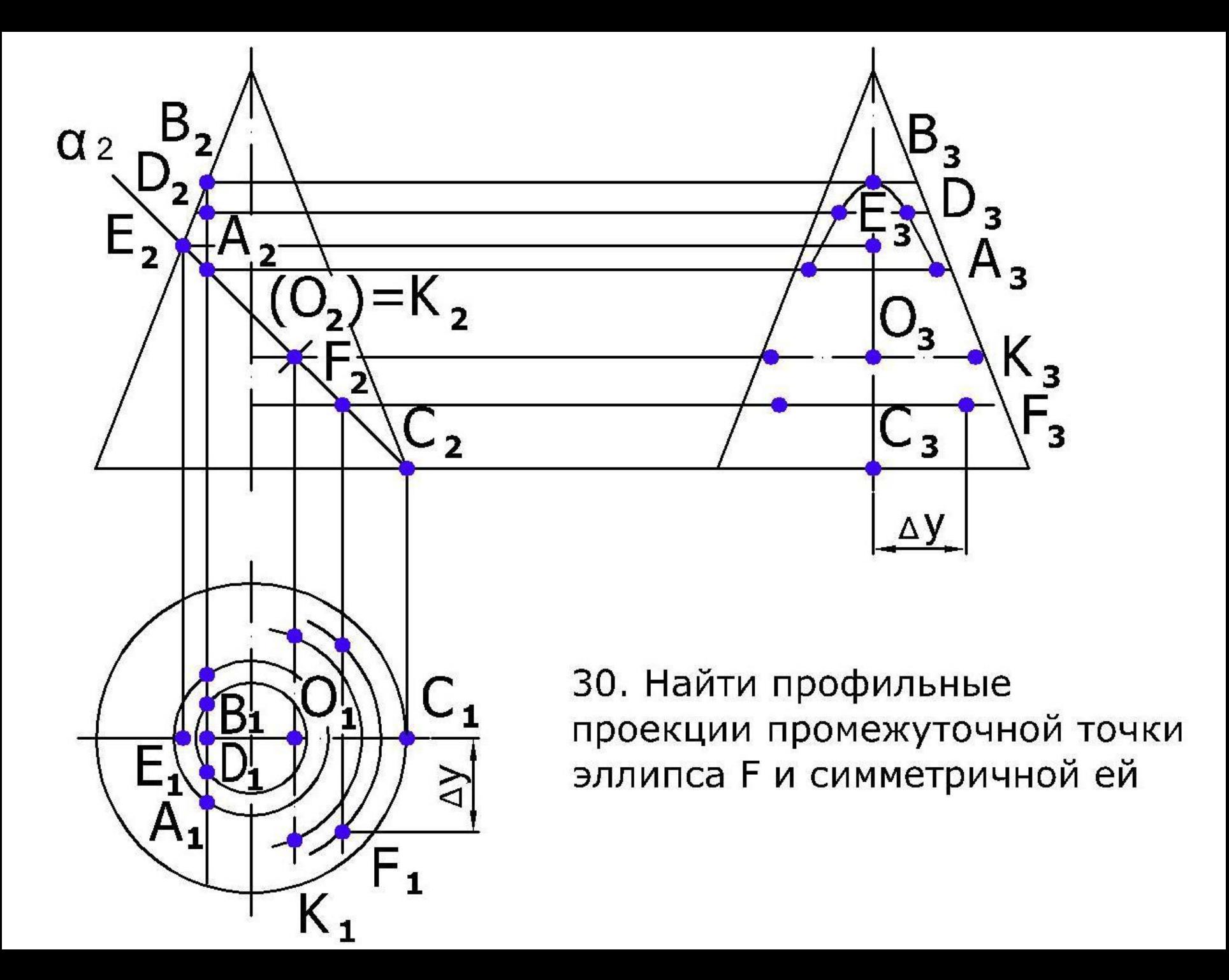

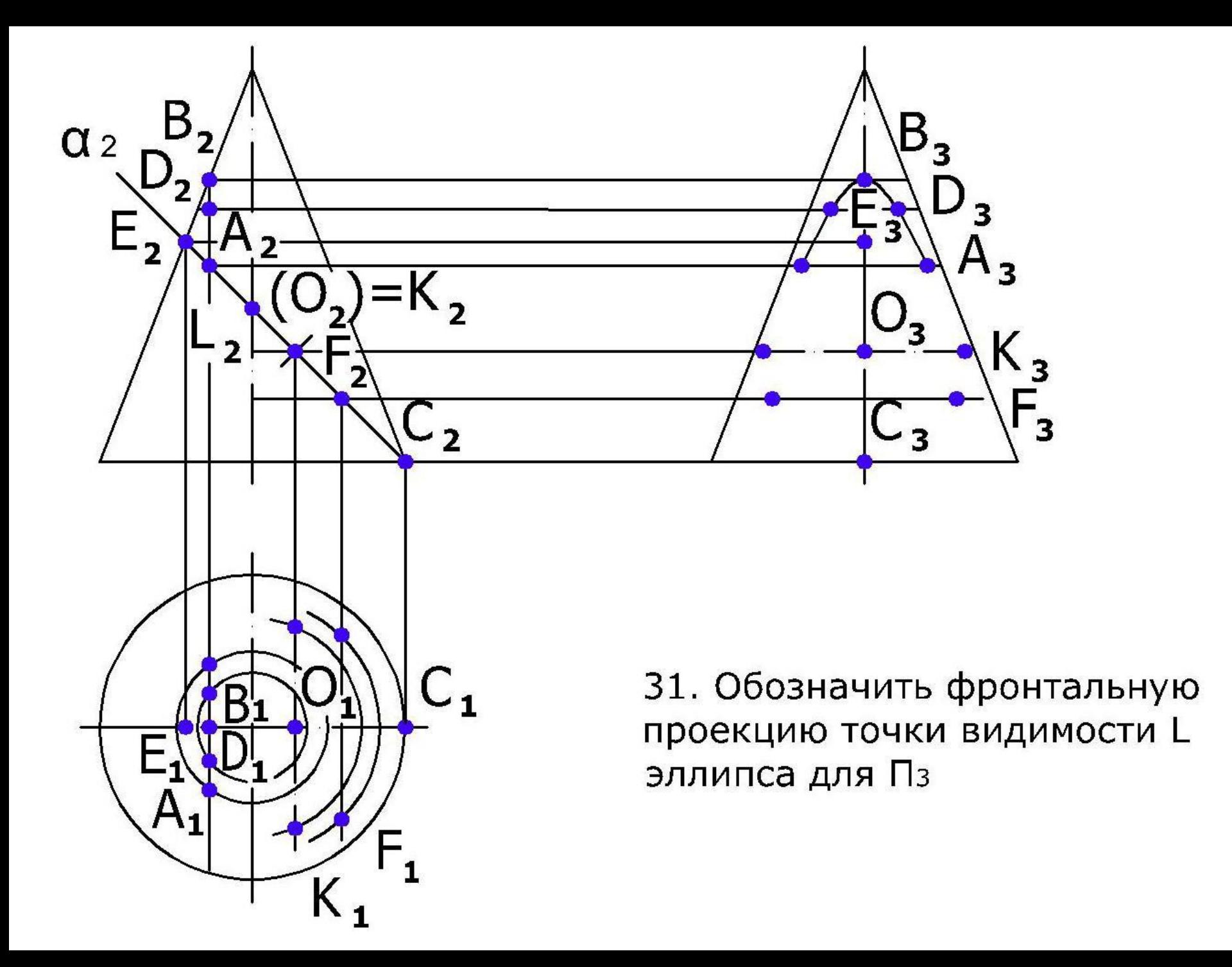

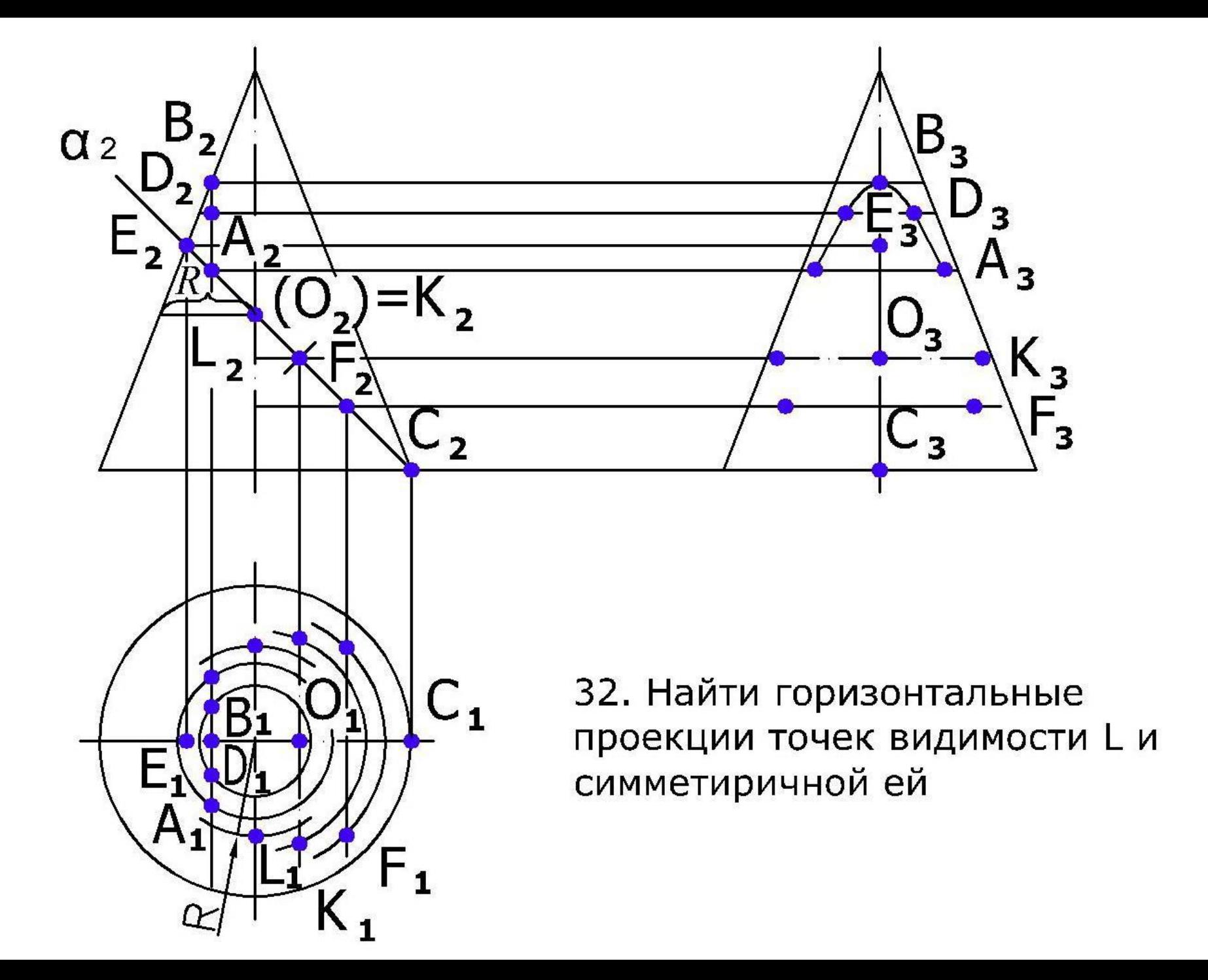

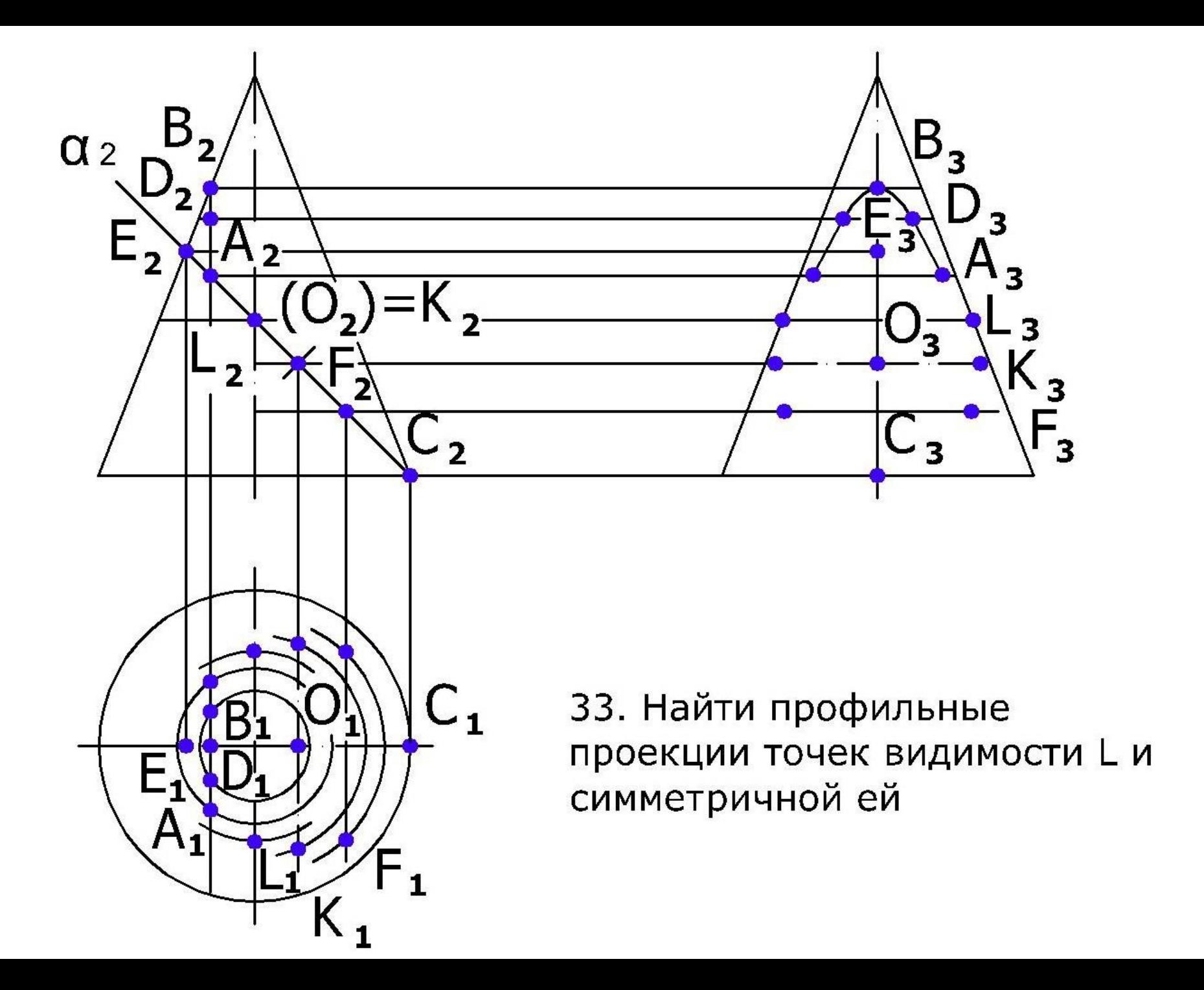

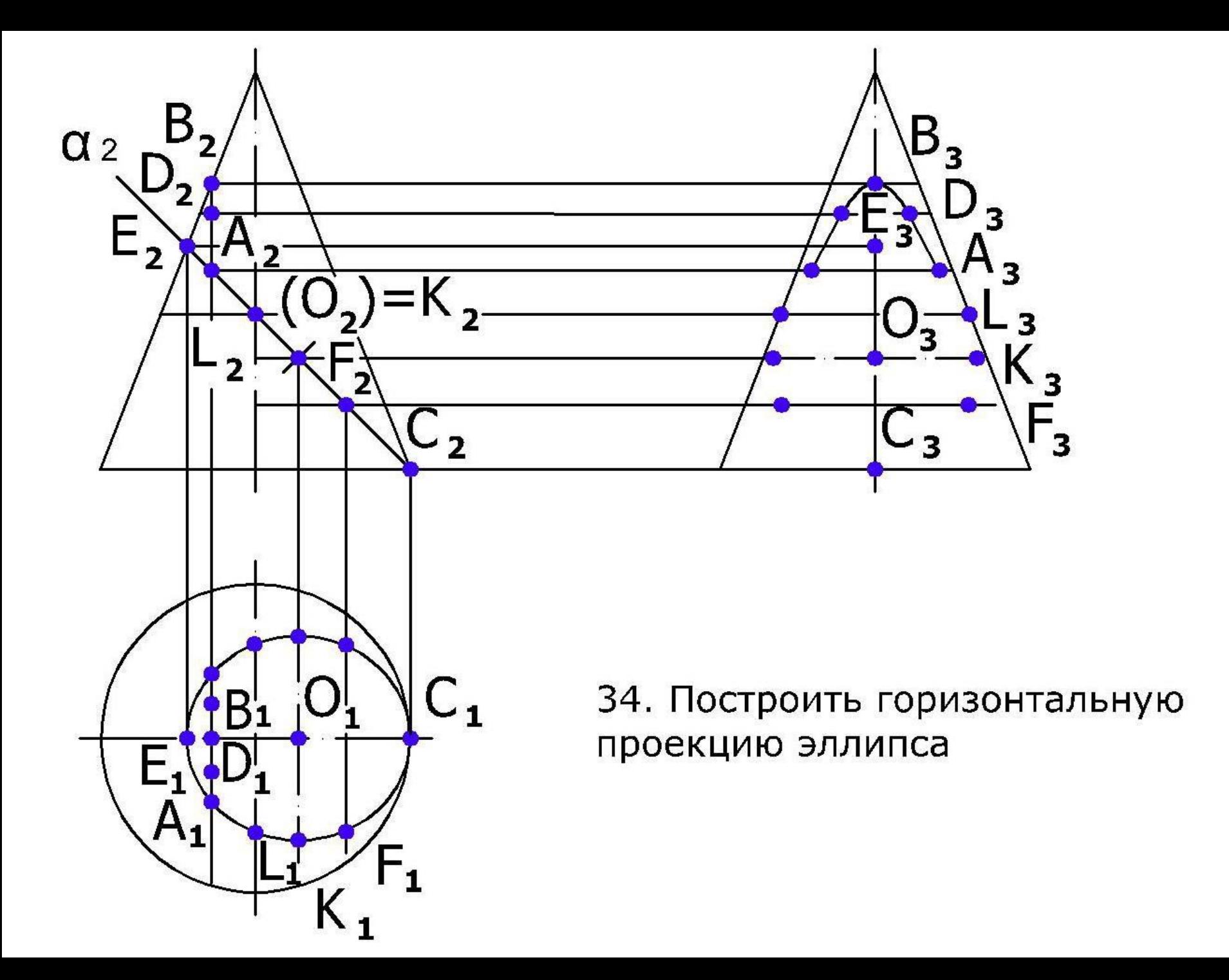

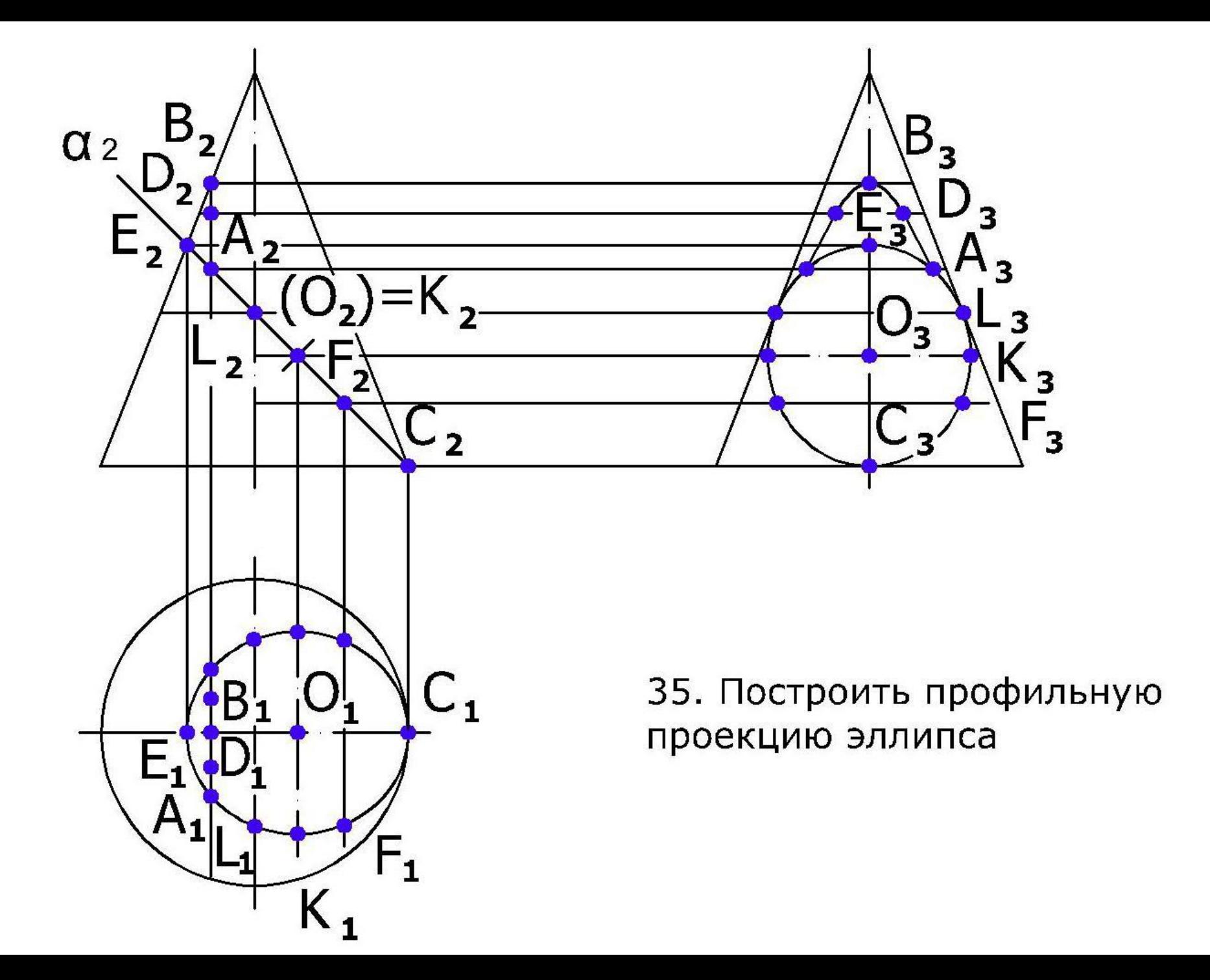

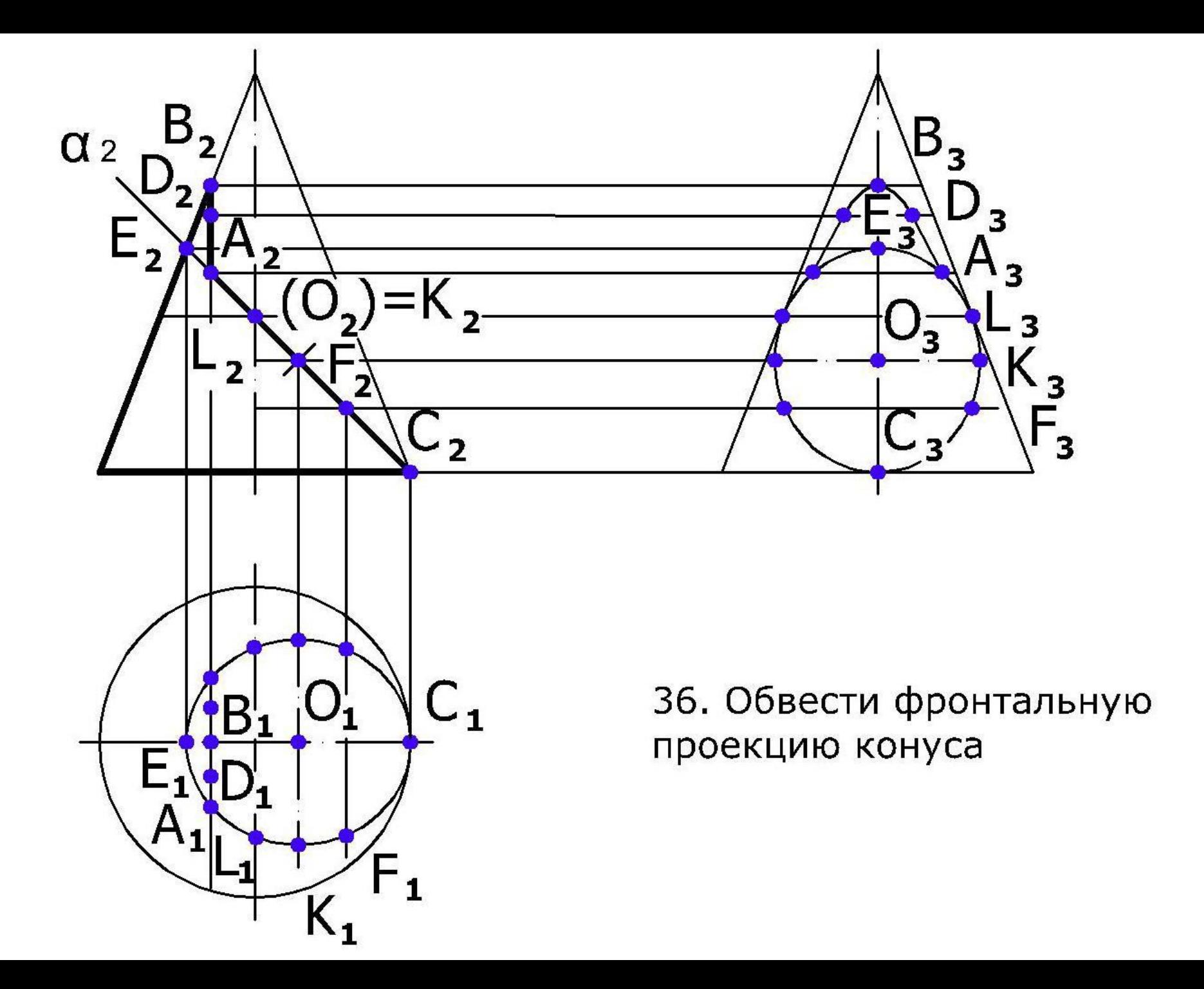

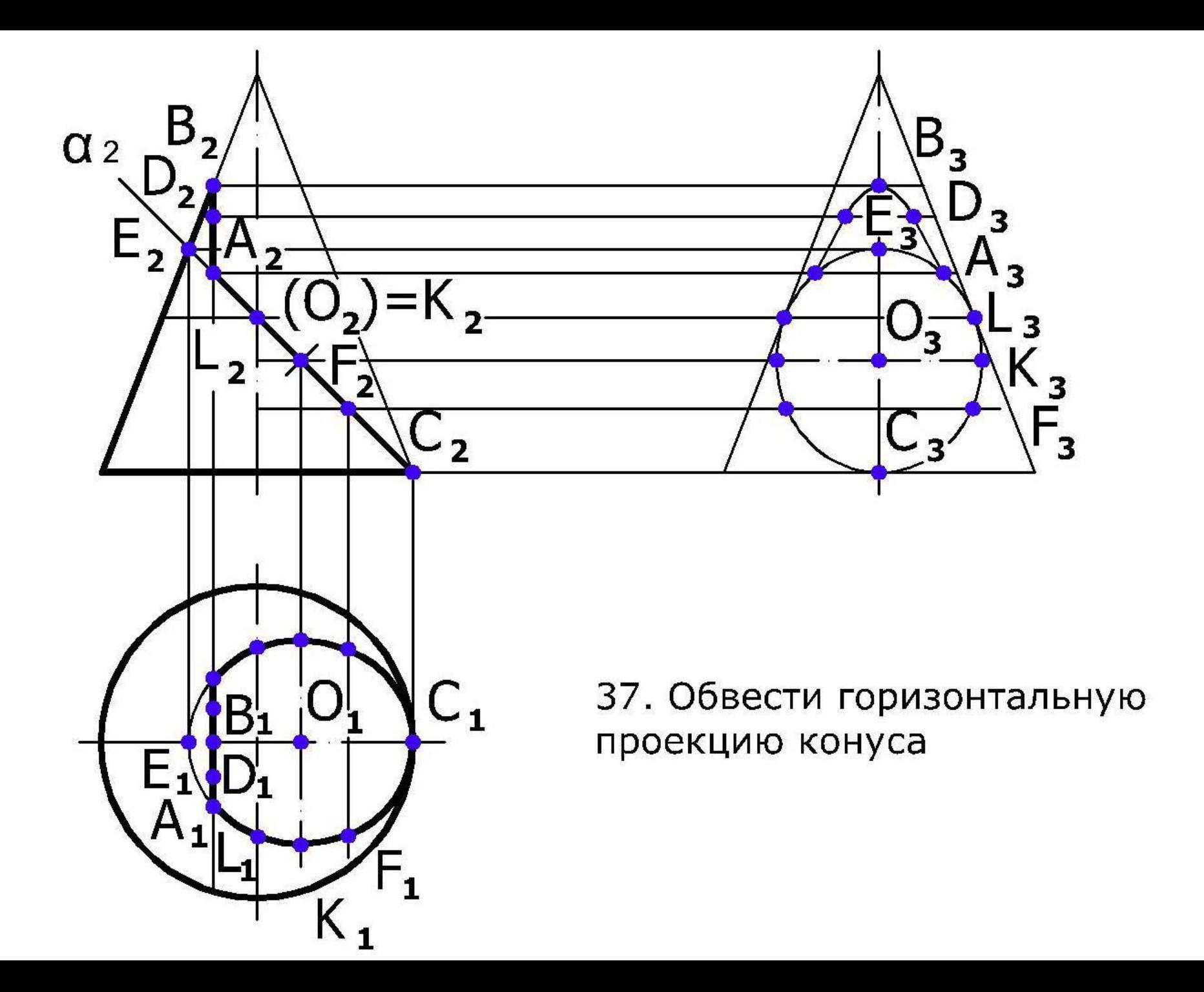

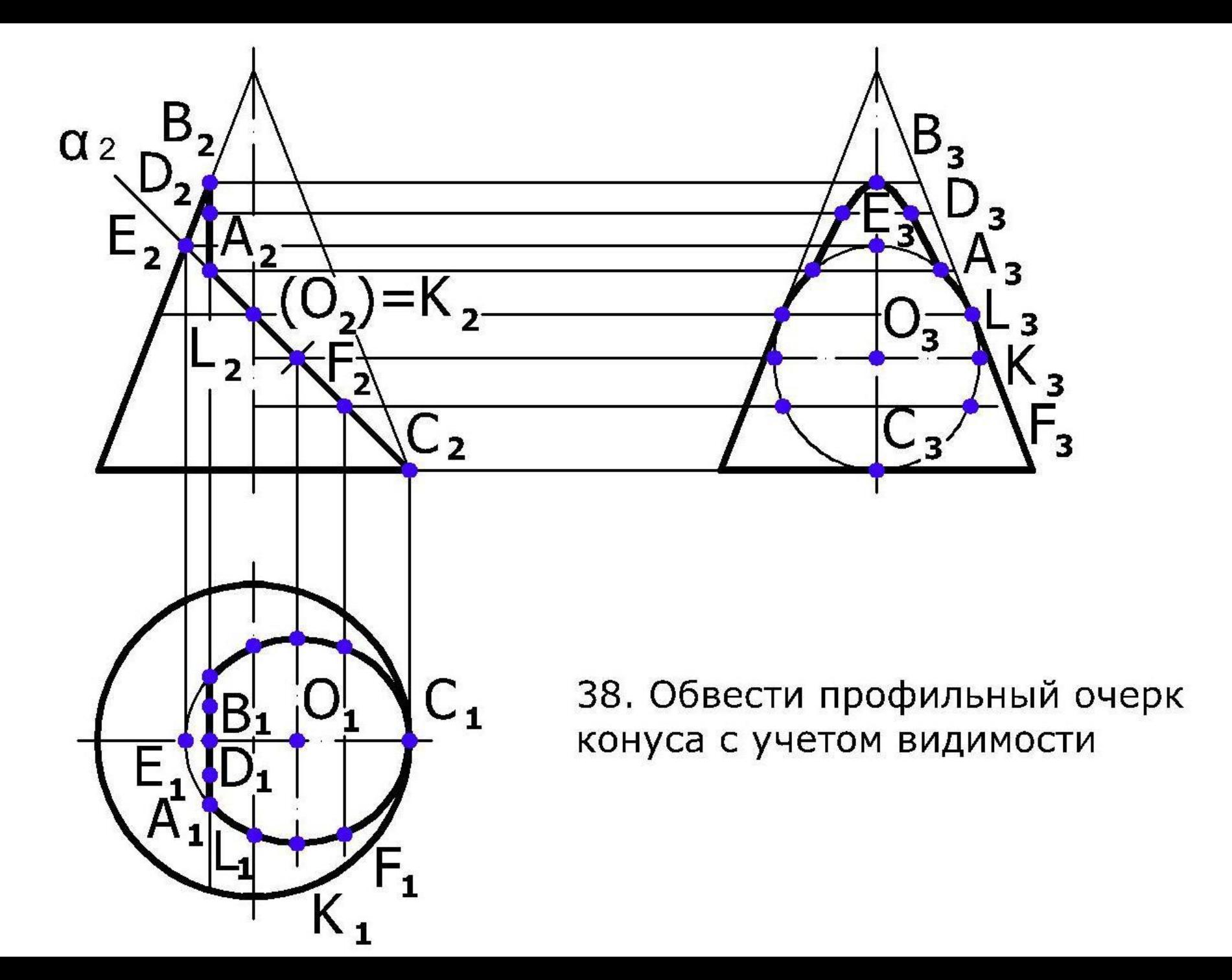

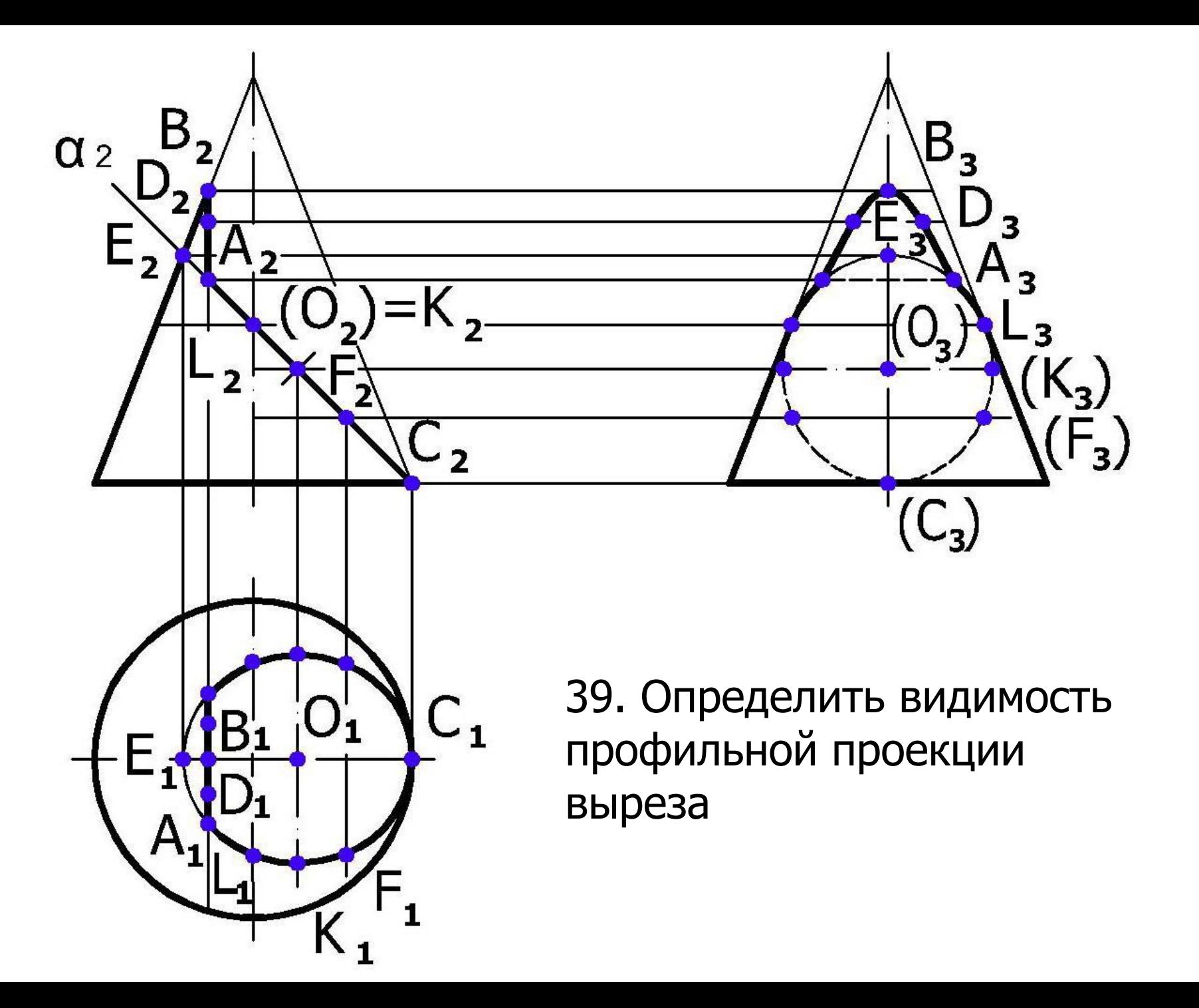

## Спасибо за внимание!